## UNIVERSIDAD TÉCNICA DE AMBATO

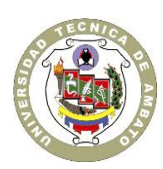

## CENTRO DE VINCULACIÓN CON LA COLECTIVIDAD "CEVIC"

**FACULTAD DE:** "Contabilidad y Auditoría"

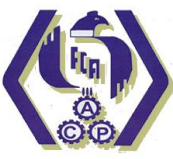

**PROGRAMA:** Unidad de Vinculación con la Colectividad

**CARRERA DE:** "Contabilidad y Auditoría"

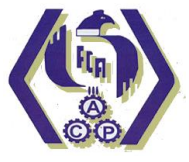

## **PROYECTO ACADÉMICO DE SERVICIO COMUNITARIO PARA VINCULACIÓN CON LA SOCIEDAD**

**ETAPAS:"PLANIFICACIÓN, EJECUCION, MONITOREO Y EVALUACION"**

**NOMBRE DEL PROYECTO:** "Capacitación sobre temas contables y tributarios en la Escuela de Capacitación para Choferes Profesionales del Cantón Pelileo"

**DOCENTE COORDINADOR:** Dr. Mauricio Giovanny Arias Pérez

**DOCENTE(S) AUTOR(ES) DEL PROYECTO:**Dr. Mauricio Giovanny Arias Pérez

**ENTIDAD BENEFICIARIA:**"Escuela de Capacitación para Choferes Profesionales" del Cantón Pelileo.

A-CEVIC

**COORDINADOR ENTIDAD BENEFICIARIA:** Lic. Luis **CÓDIGO DEL PROYECTO:** "FCAUD-CA-003-Septiemb<sub>re 2013-Febrero 2014"</sub> Ambato, 14 de Octubre de 2013Firma

## UNIVERSIDAD TÉCNICA DE AMBATO

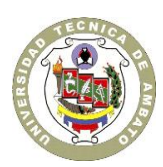

## CENTRO DE VINCULACIÓN CON LA COLECTIVIDAD "CEVIC"

**FACULTAD DE:** "Contabilidad y Auditoría"

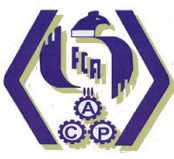

**PROGRAMA:** Unidad de Vinculación con la Colectividad

**CARRERA DE:** "Contabilidad y Auditoría"

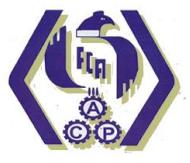

## **PROYECTO ACADÉMICO DE SERVICIO COMUNITARIO PARA VINCULACIÓN CON LA SOCIEDAD**

**ETAPA I:"PLANIFICACIÓN DEL PROYECTO"**

**NOMBRE DEL PROYECTO:** "Capacitación sobre temas contables y tributarios en la Escuela de Capacitación para Choferes Profesionales del Cantón Pelileo"

**DOCENTE COORDINADOR:** Dr. Mauricio Giovanny Arias Pérez

**DOCENTE AUTOR DEL PROYECTO:** Dr. Mauricio Giovanny Arias Pérez

**ENTIDAD BENEFICIARIA:**"Escuela de Capacitación para Choferes Profesionales" del Cantón Pelileo.

**COORDINADOR ENTIDAD BENEFICIARIA:** Lic. Luis Buenaño López.

**CÓDIGO DEL PROYECTO:** "FCAUD-CA-003-Septiembre 2013-Febrero 2014"

Ambato, 14 de Octubre de 2013

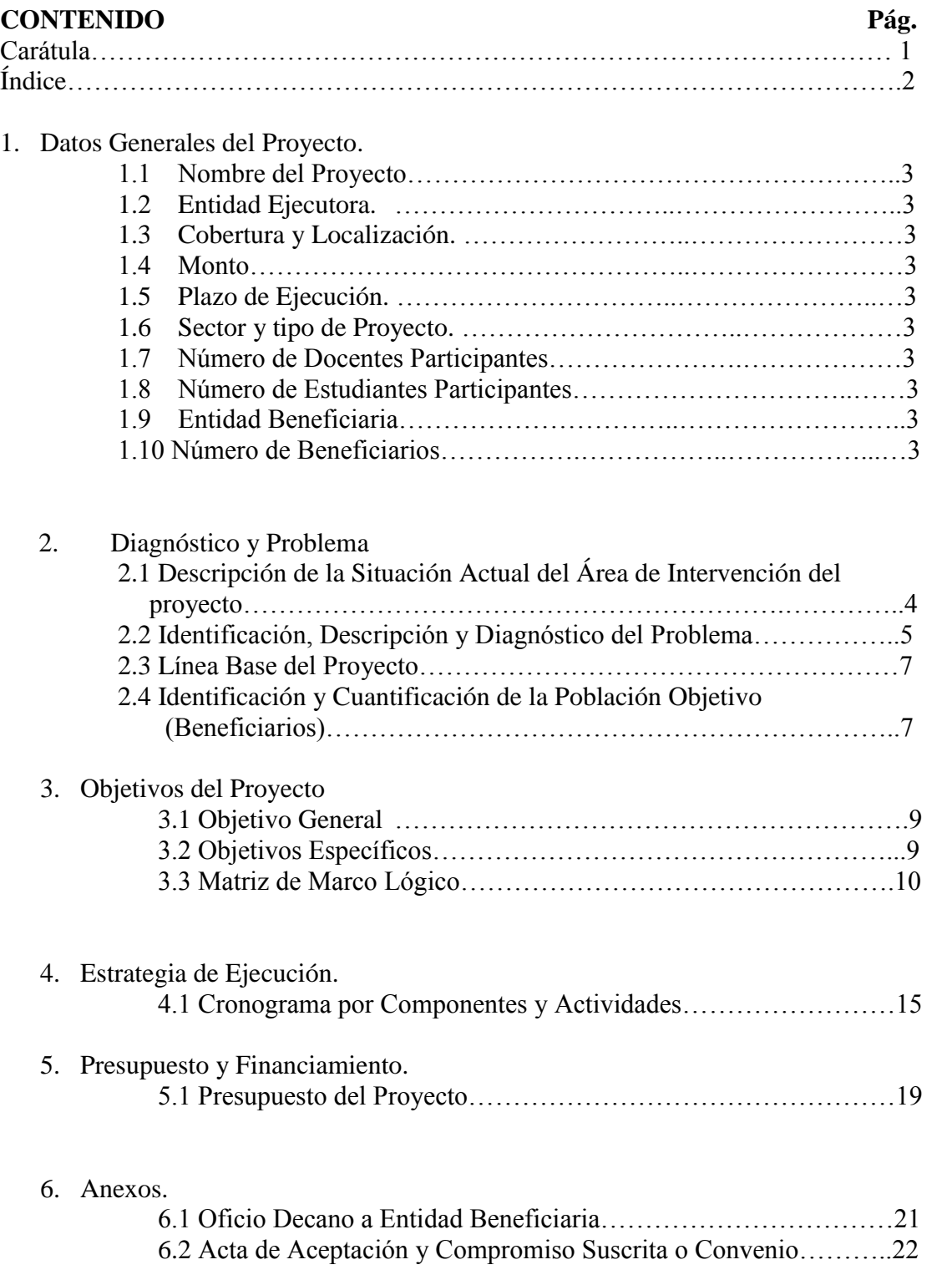

# **ÍNDICE ETAPA I**

## **PROYECTO DE SERVICIO COMUNITARIO PARA VINCULACIÓN CON LA SOCIEDAD**

## **a. DATOS GENERALES DEL PROYECTO.**

**1.1 NOMBRE DEL PROYECTO:**

"CAPACITACIÓN SOBRE TEMAS CONTABLES Y TRIBUTARIOS EN LA ESCUELA DE CAPACITACIÓN PARA CHOFERES PROFESIONALES CANTÓN PELILEO"

### **1.2 ENTIDAD EJECUTORA**:

FACULTAD DE CONTABILIDAD Y AUDITORÍA CARRERA DE CONTABILIDAD Y AUDITORIA **1.3 COBERTURA Y LOCALIZACIÓN:**

Provincia: Tungurahua Cantón: Pelileo Parroquia: Pamatug Lugar: Escuela de capacitación para Choferes Profesionales del cantón Pelileo.

### **1.4 MONTO:**

USD \$1215.00

### **1.5 PLAZO DE EJECUCIÓN:**

UN MES

### **1.6 SECTOR Y TIPO DE PROYECTO:**

**Sector:** Contable - Tributario

**Tipo de proyecto:** Capacitación en temas contables y tributarios

**1.7 NÚMERO DE DOCENTES PARTICIPANTES:** Uno (1) Dr. Mauricio Giovanni Arias Pérez

**1.8 NÚMERO DE ESTUDIANTES PARTICIPANTES:** Siete (7)

### **1.9 ENTIDAD(ES) BENEFICIARIA(S):**

Escuela de Capacitación para Choferes Profesionales del Cantón Pelileo

#### **1.10 NÚMERO DE BENEFICIARIOS:**

Estudiantes de la Escuela de Capacitación para Choferes Profesionales del Cantón Pelileo: 600 estudiantes

#### **2. DIAGNÓSTICO Y PROBLEMA.**

#### **2.1 DESCRIPCIÓN DE LA SITUACIÓN ACTUAL DEL ÁREA DE INTERVENCIÓN DEL PROYECTO:**

La escuela de capacitación para Choferes Profesionales del Cantón Pelileo está ubicado en el sector Pamatug-Pelileo y actualmente está funcionando en las instalaciones de la Unidad Educativa Pelileo, es una institución de carácter privado que inicio sus actividades de formación y capacitación de conductores profesionales de la República del Ecuador el 13 de Abril de 2009 mediante la autorización de la Agencia Nacional de Tránsito.

La dirección administrativa la integran el Director General Administrativo M.Sc. Carlos Torres Alvarado, Director Pedagógico Dr. Segundo Paredes, Inspector General M.Sc. Carlos Mazón, Coordinador General Lic. Luis Buenaño, Secretaría Lic. Martha López, Tesorería Ing. Teresita Murgueitio, Contador de la Escuela Dr. Oscar López y Sr. Napoleón Sánchez conserje.

Las instalaciones de la institución cuenta con servicios básicos como: luz, agua, teléfono, además su infraestructura física brinda las condiciones necesarias para el desarrollo de sus actividades ordinarias.

La escuela de capacitación actualmente cuenta con 600 estudiantes. El nivel cultural de los estudiantes es del 5% que se encuentran realizando sus estudios superiores, un 85% terminó el nivel secundario y los demás integrantes solo alcanzaron el nivel primario.

La malla curricular que se imparte actualmente es la siguiente:

Geografía urbana, Psicología aplicada a la conducción, Ingles básico, Educación vial, Relaciones humanas, Atención al cliente, Mecánica automotriz, Leyes y reglamentos de tránsito, Relaciones humanas, Medio ambiente, Computación, Conducción teórica y Conducción práctica.

En base a un diagnóstico previo realizado en la institución se determinó que existe un desconocimiento significativo contable y tributario con relación a las últimas disposiciones legales por lo que es necesario que los estudiantes actualmente reciban una capacitación sobre esta problemática debido a que en su malla curricular no cuenta con este tipo de asignaturas.

La falta de este conocimiento y experiencia en el ámbito contable - tributario por parte de los estudiantes de la Escuela de Capacitación para Choferes Profesionales del cantón Pelileo, les ha ocasionado problemas con la administración tributaria entre los de mayor importancia tenemos: notificaciones por atraso en las declaraciones de impuestos tanto del IVA como del Impuesto a la Renta, realización de trámites inoportunos para la matriculación de sus vehículos, incumplimiento con sus deberes formales como contribuyentes, deficiencias en el llenado de documentos de facturación, el no uso de los beneficios tributarios como es el caso de la exoneración de vehículos.

## **2.2 IDENTIFICACIÓN, DESCRIPCIÓN Y DIAGNÓSTICO DEL PROBLEMA**

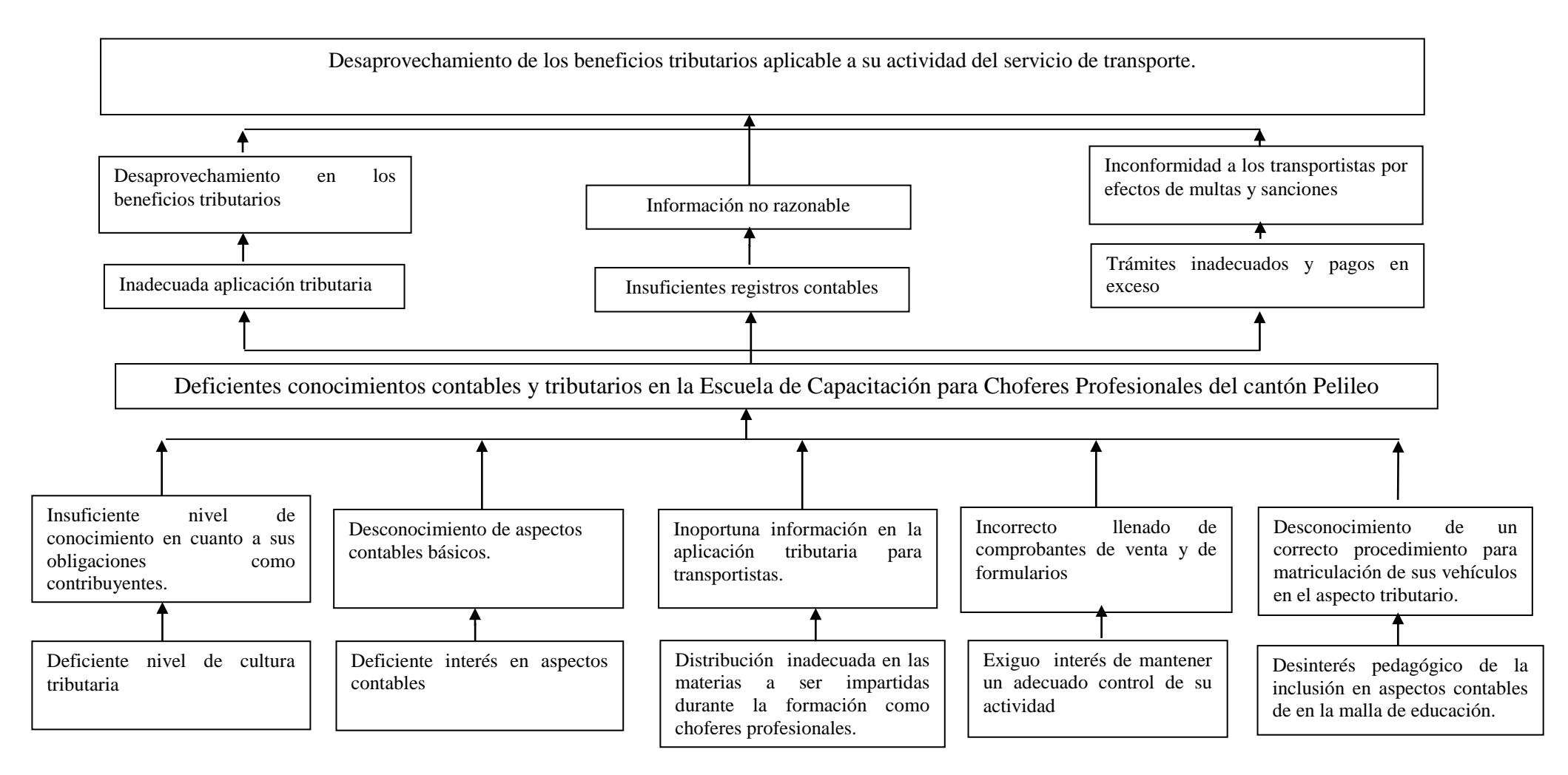

#### **Interpretación**

Los deficientes conocimientos contables y tributarios en los estudiantes de la Escuela de Capacitación para Choferes Profesionales del cantón Pelileo se debe a:

- Deficiente nivel de cultura tributaria
- Insuficiente nivel de conocimiento en cuanto a sus obligaciones como contribuyentes.
- Deficiente interés tributario
- Desconocimiento de aspectos contables básicos.
- Distribución inadecuada en las materias a ser impartidas durante la formación como choferes profesionales.
- Inoportuna información en la aplicación tributaria para transportistas.
- Exiguo interés de mantener un adecuado control de su actividad
- Incorrecto llenado de comprobantes de venta y de formularios
- Desinterés pedagógico de la inclusión en aspectos contables de en la malla de educación.
- Desconocimiento de un correcto procedimiento para matriculación de sus vehículos en el aspecto tributario.

Por lo cual se ocasiona los siguientes efectos:

- Inadecuada aplicación tributaria
- Desaprovechamiento en los beneficios tributarios
- **Insuficientes registros contables**
- $\blacksquare$  Información no razonable

.

- Trámites inadecuados y pagos en exceso
- Inconformidad a los transportistas por efectos de multas y sanciones

La situación expuesta anteriormente engloba el alto nivel de desconocimiento de los estudiantes en materia contable tributaria y el desaprovechamiento de los beneficios tributarios aplicable a su actividad del servicio de transporte.

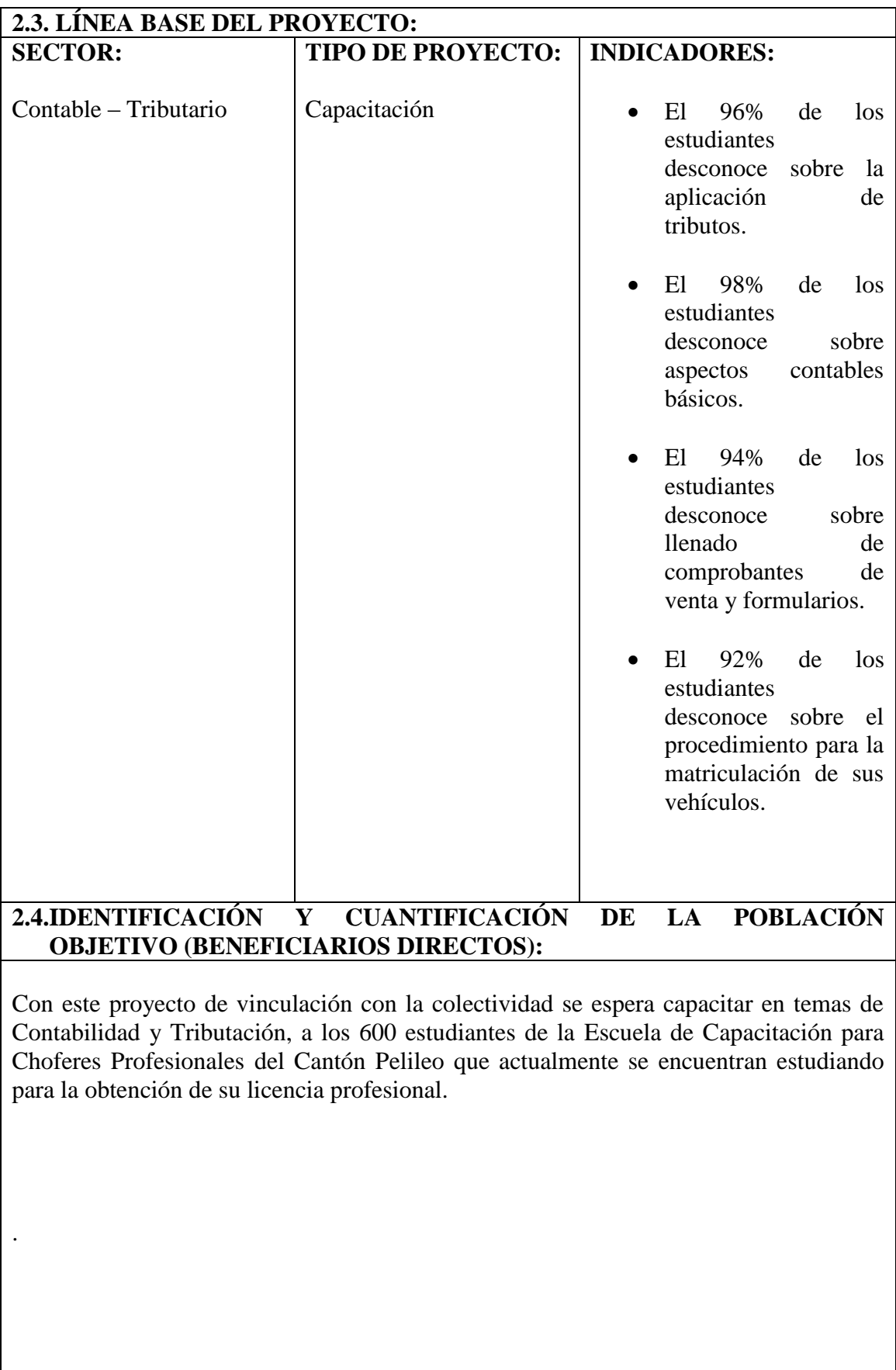

#### **3. OBJETIVOS DEL PROYECTO.**

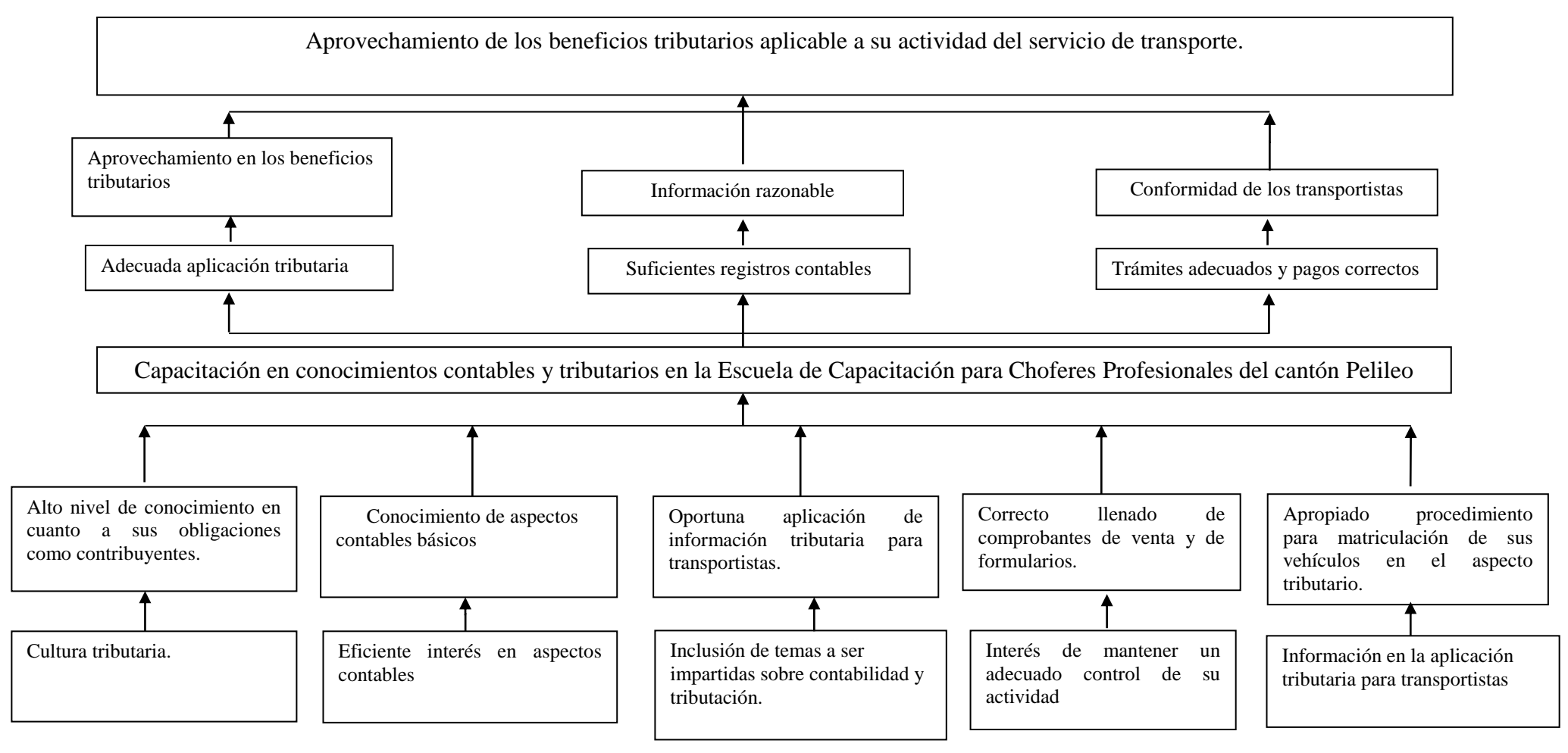

#### **3.1 OBJETIVO GENERAL:**

 Capacitar en conocimientos contable y tributario en los estudiantes de la Escuela de Capacitación para Choferes Profesionales del cantón Pelileo

### **3.2 OBJETIVOS ESPECÍFICOS:**

- Incrementar el nivel de conocimiento en cuanto a sus obligaciones como contribuyentes.
- Contribuir al conocimiento de aspectos contables básicos
- Asesorar en la aplicación de información tributaria para transportistas.
- Orientar al adecuado llenado de comprobantes de venta y de formularios.
- Guiar en un correcto procedimiento para matriculación de sus vehículos en el aspecto tributario.

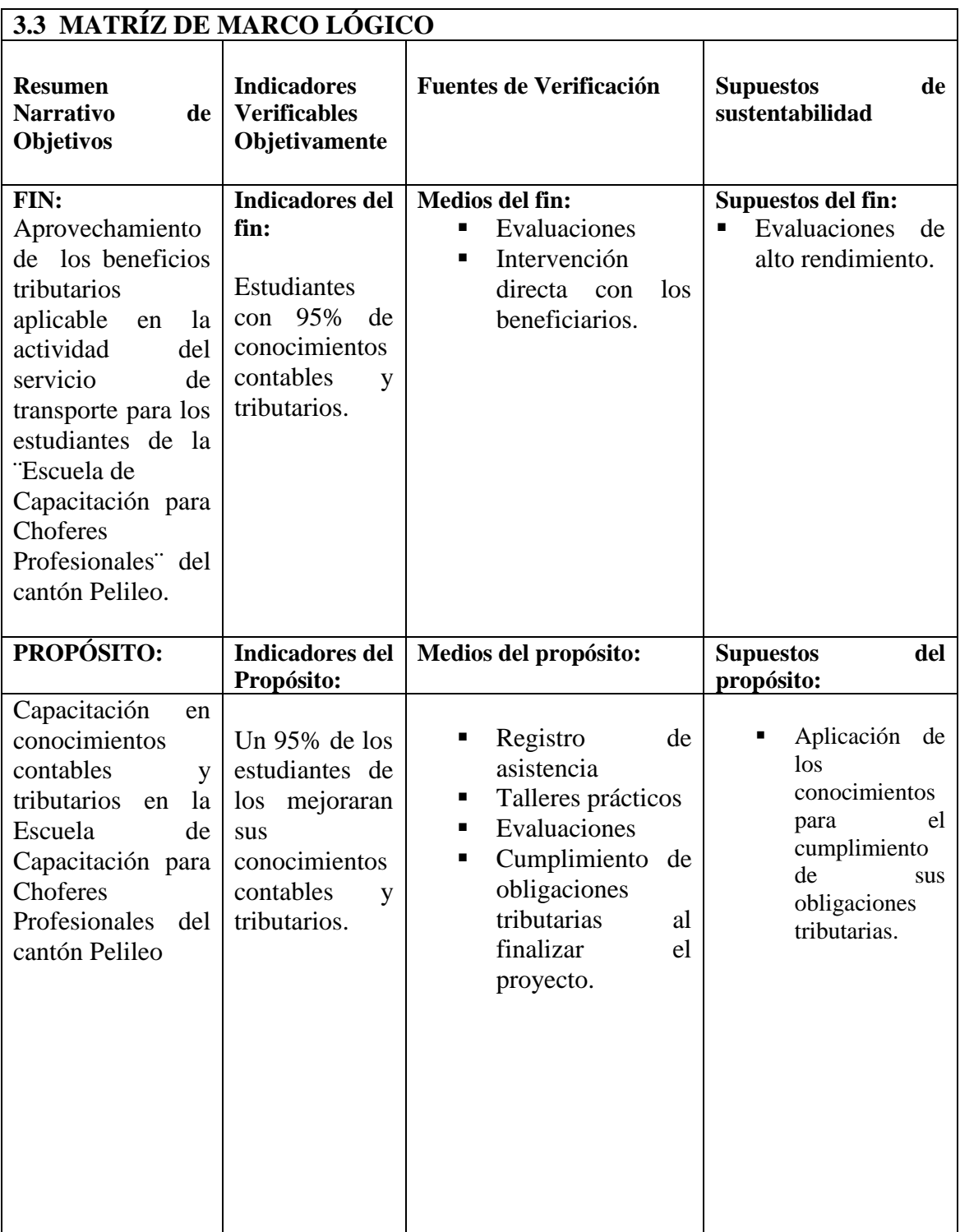

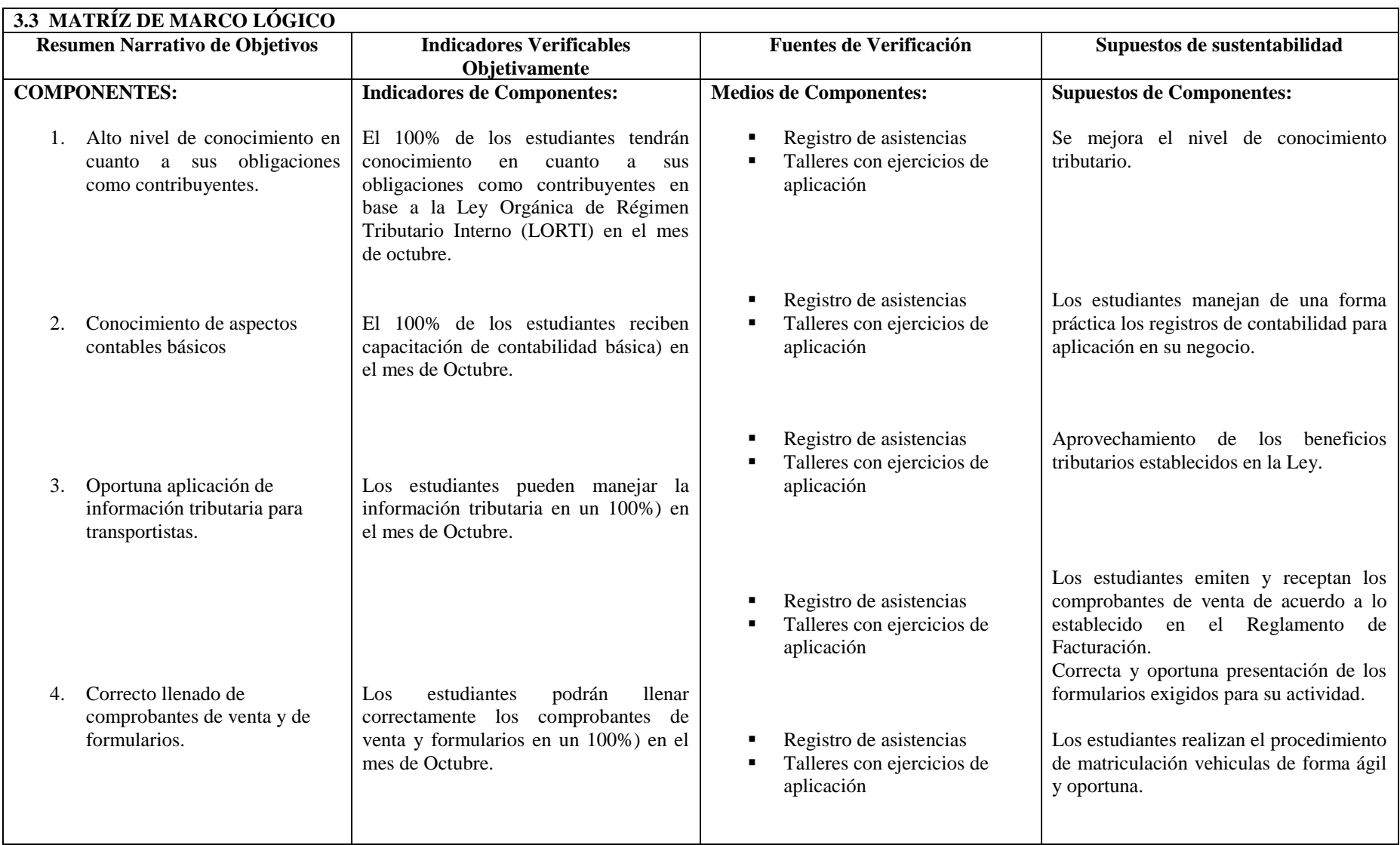

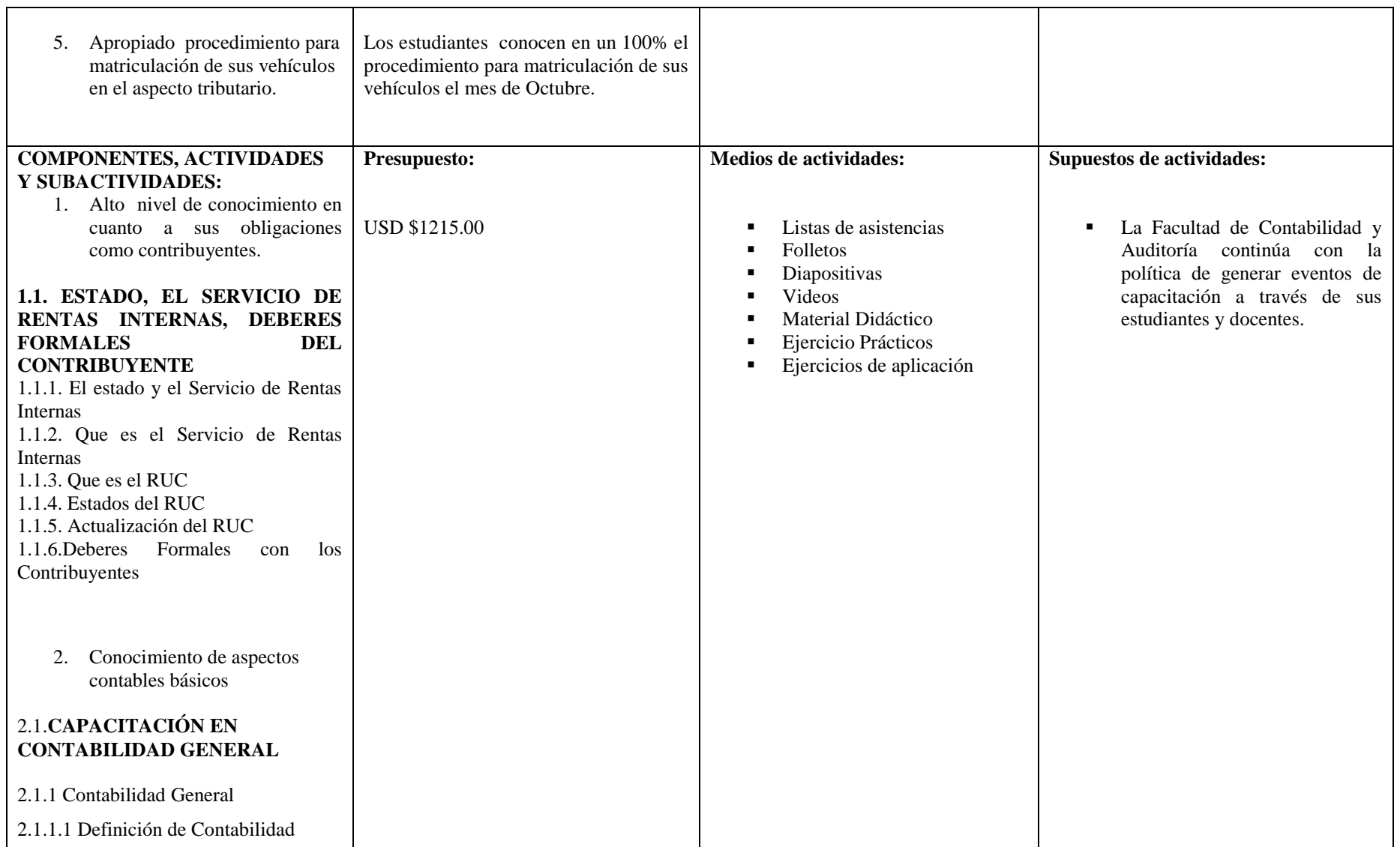

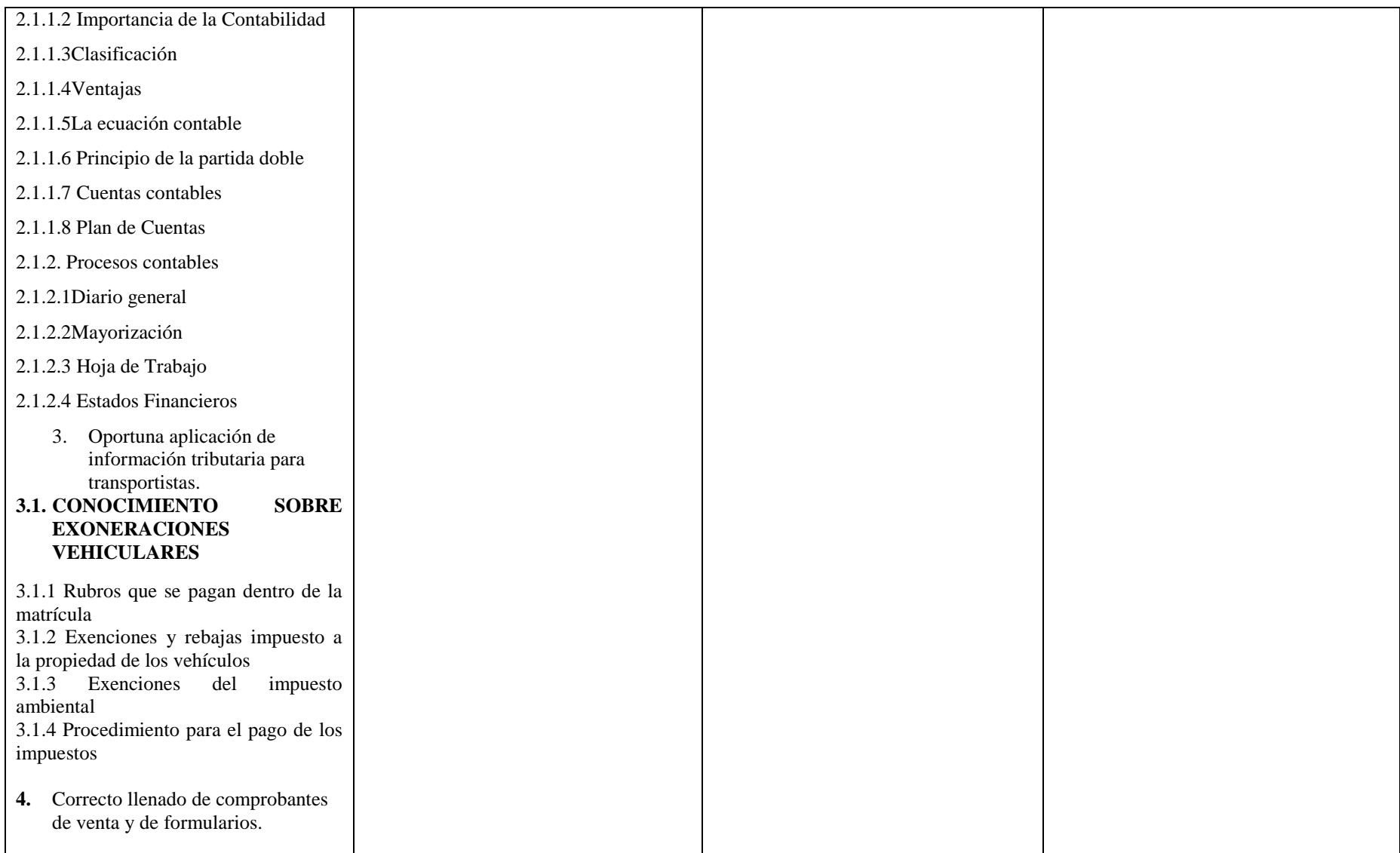

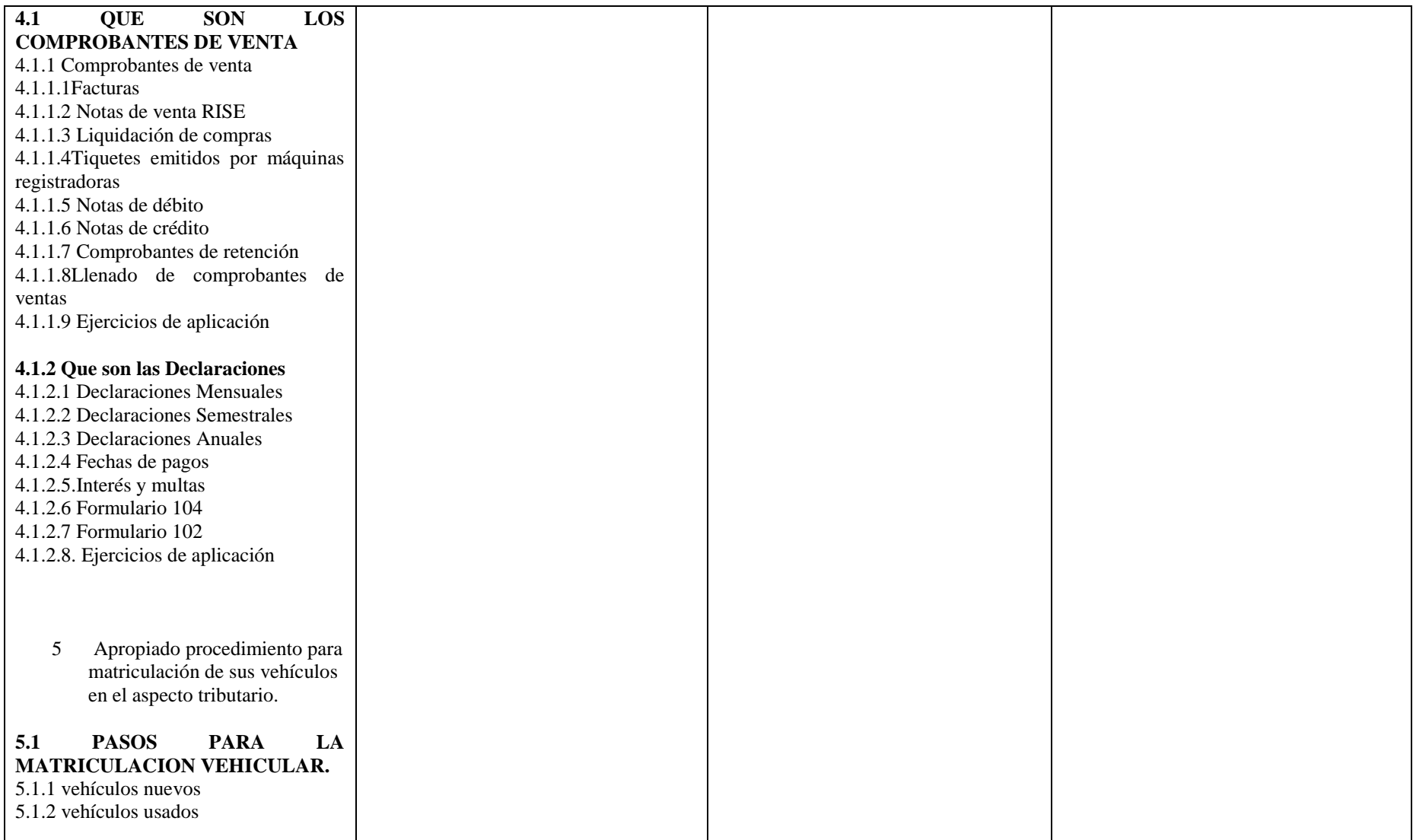

# **4. ESTRATEGIA DE EJECUCIÓN.**

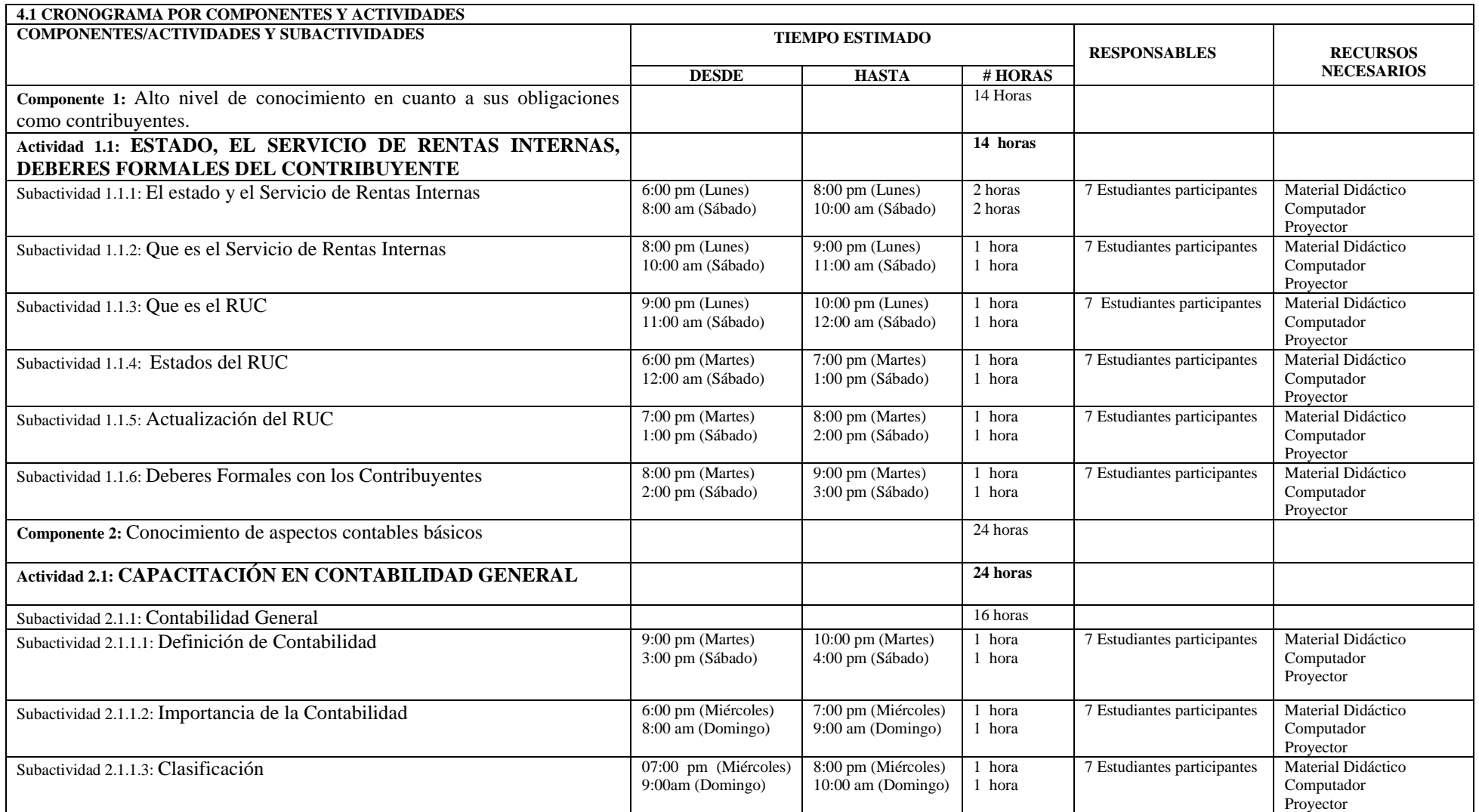

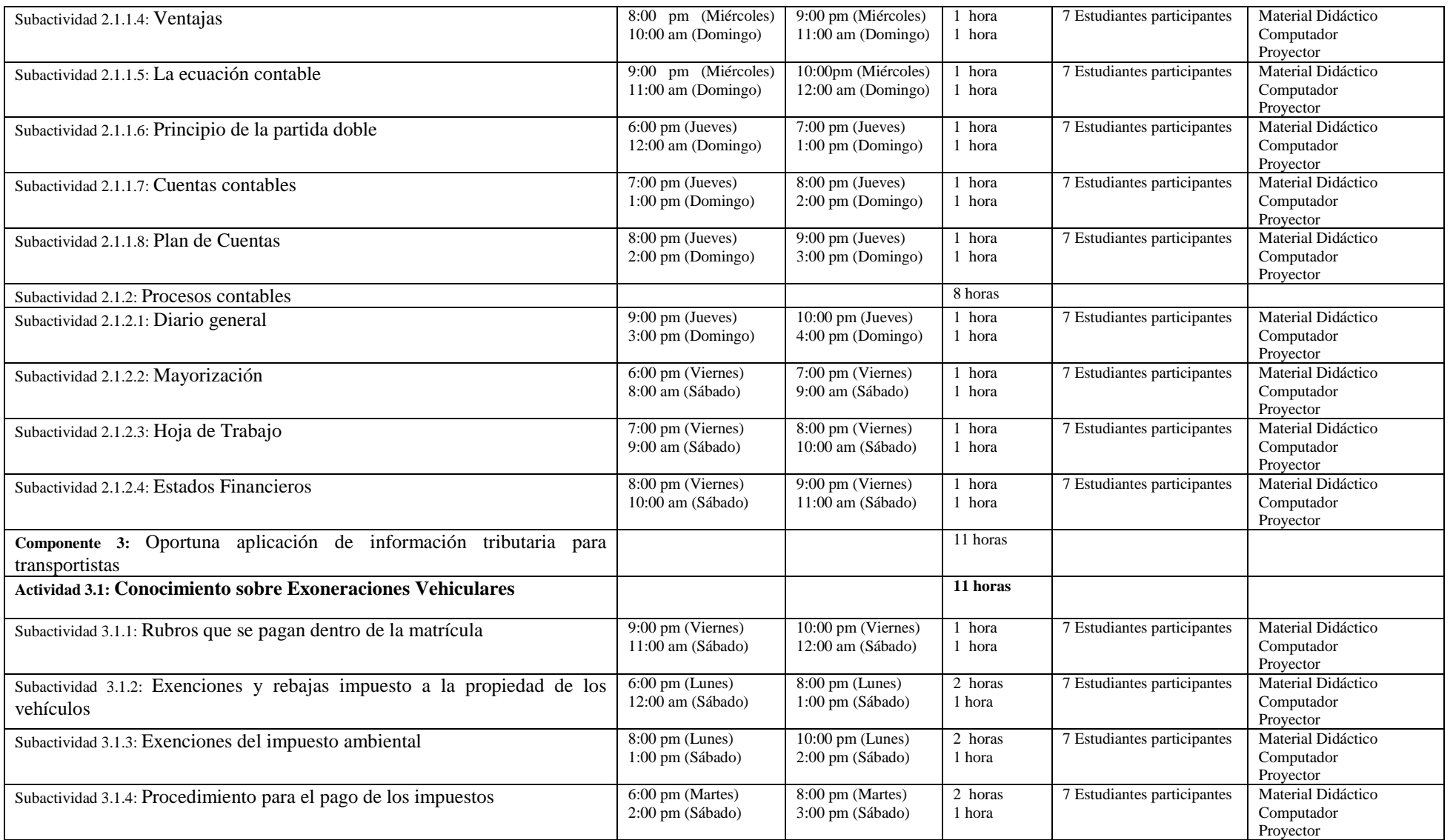

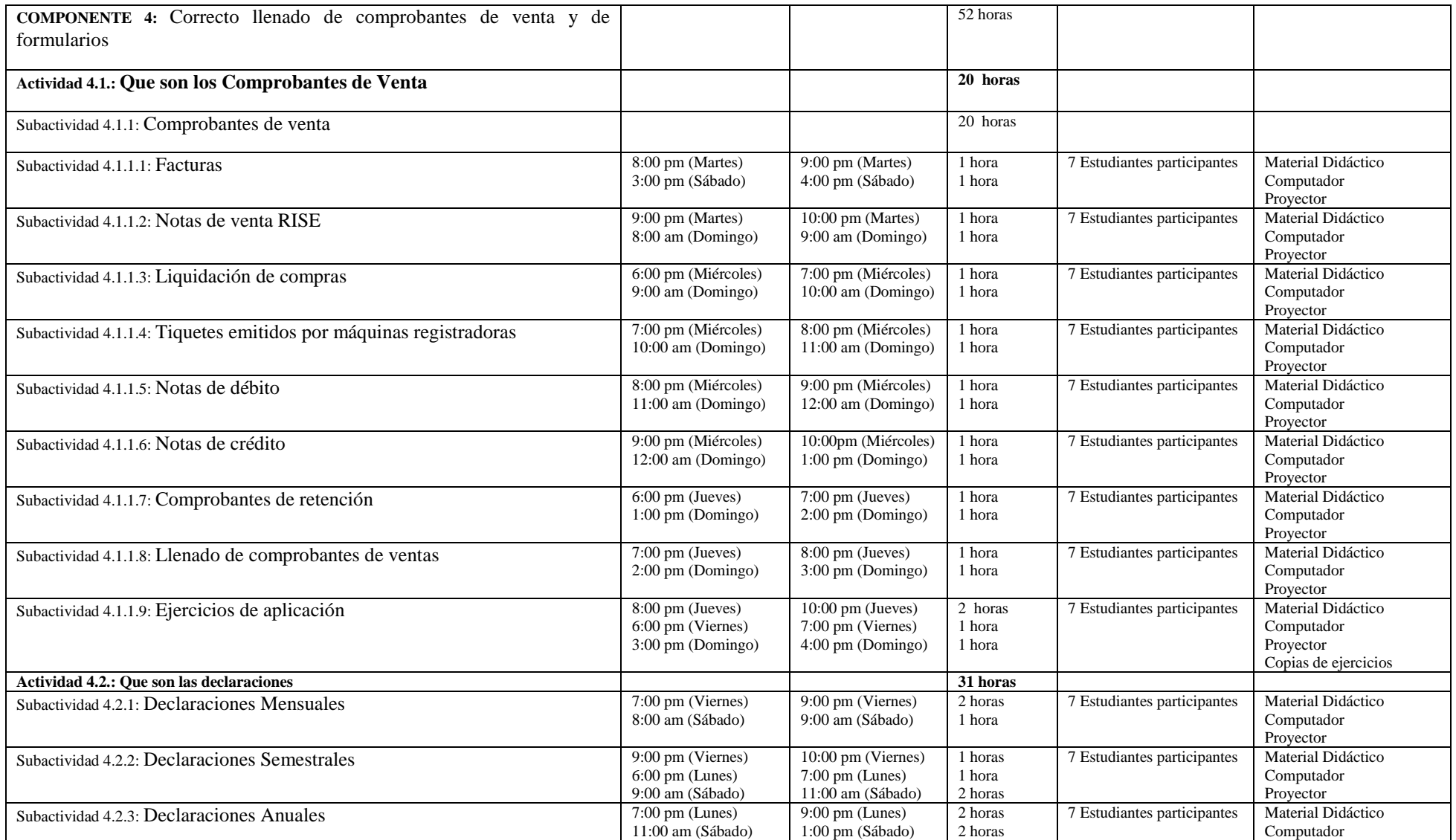

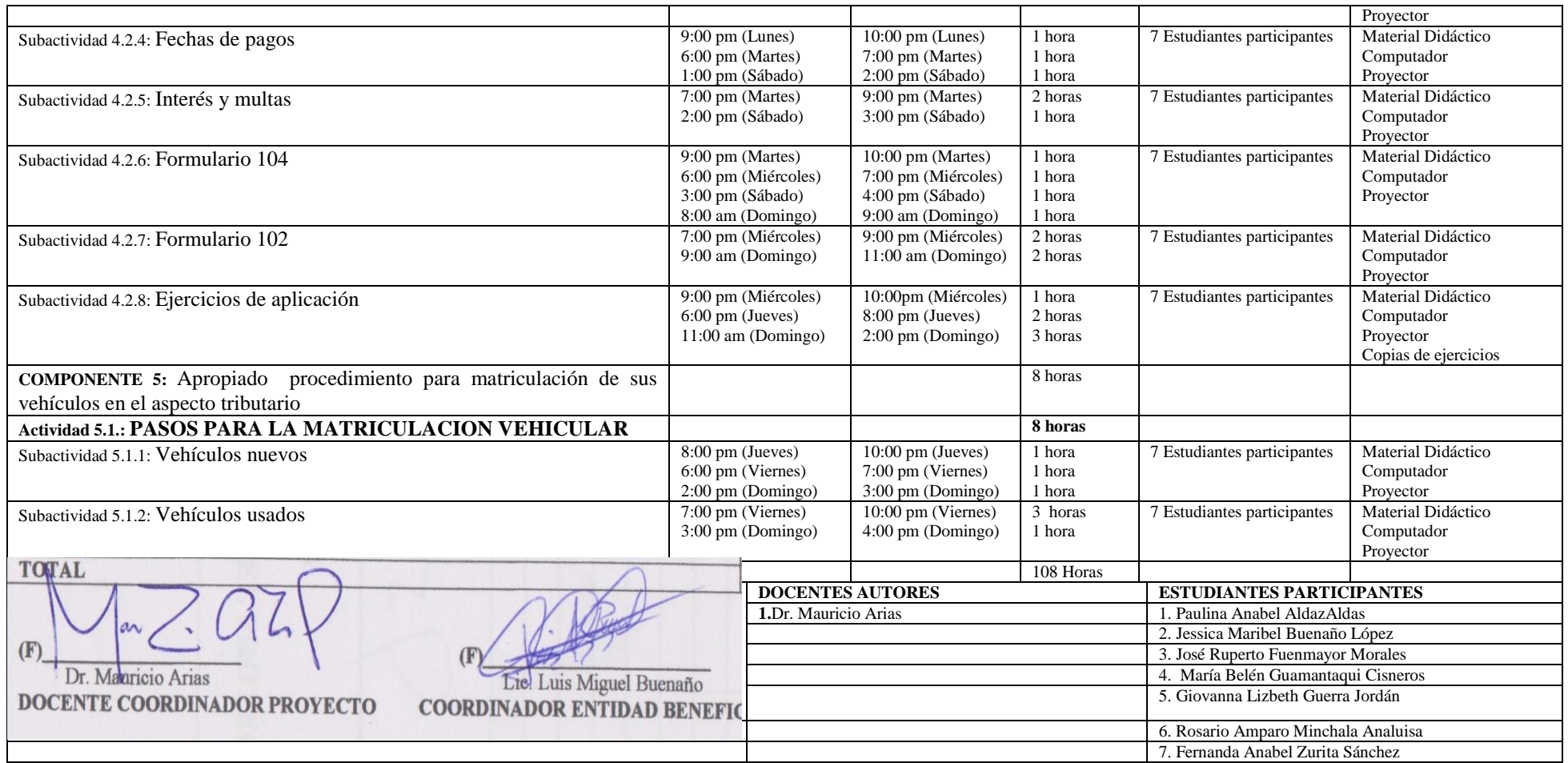

## **5. PRESUPUESTO Y FINANCIAMIENTO**

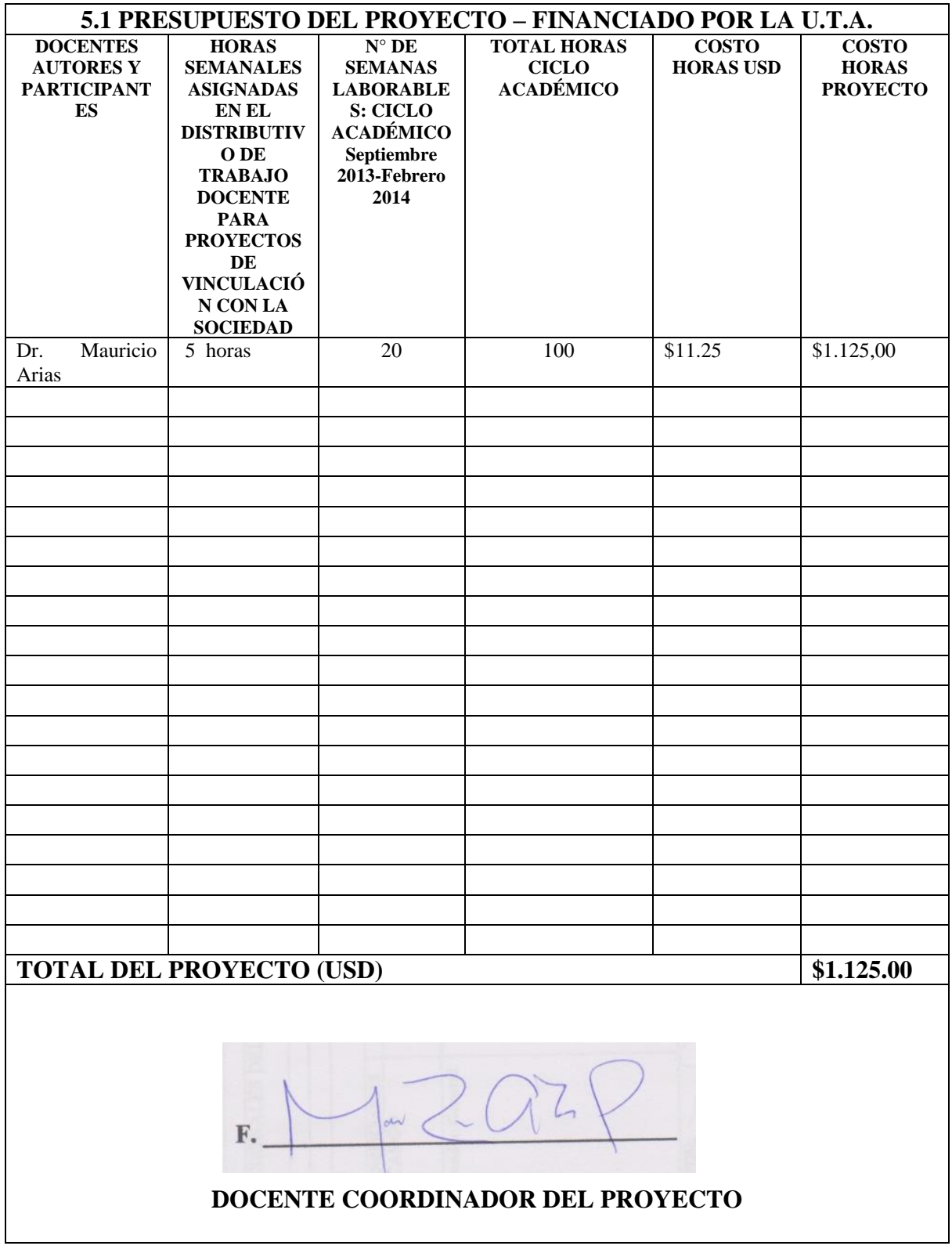

#### **A. INFORME PROYECTO PLANIFICADO.**

#### **UNIVERSIDAD TÉCNICA DE AMBATO CENTRO DE VINCULACIÓN CON LA COLECTIVIDAD FACULTAD DE: CONTABILIDAD Y AUDITORÍA PROGRAMA: UNIDAD DE VINCULACIÓN CON LA COLECTIVIDAD CARRERA DE: CONTABILIDAD Y AUDITORÍA PROYECTOS ACADÉMICOS DE SERVICIO COMUNITARIO PARA VINCULACIÓN CON LA SOCIEDAD PLANIFICADOS.**

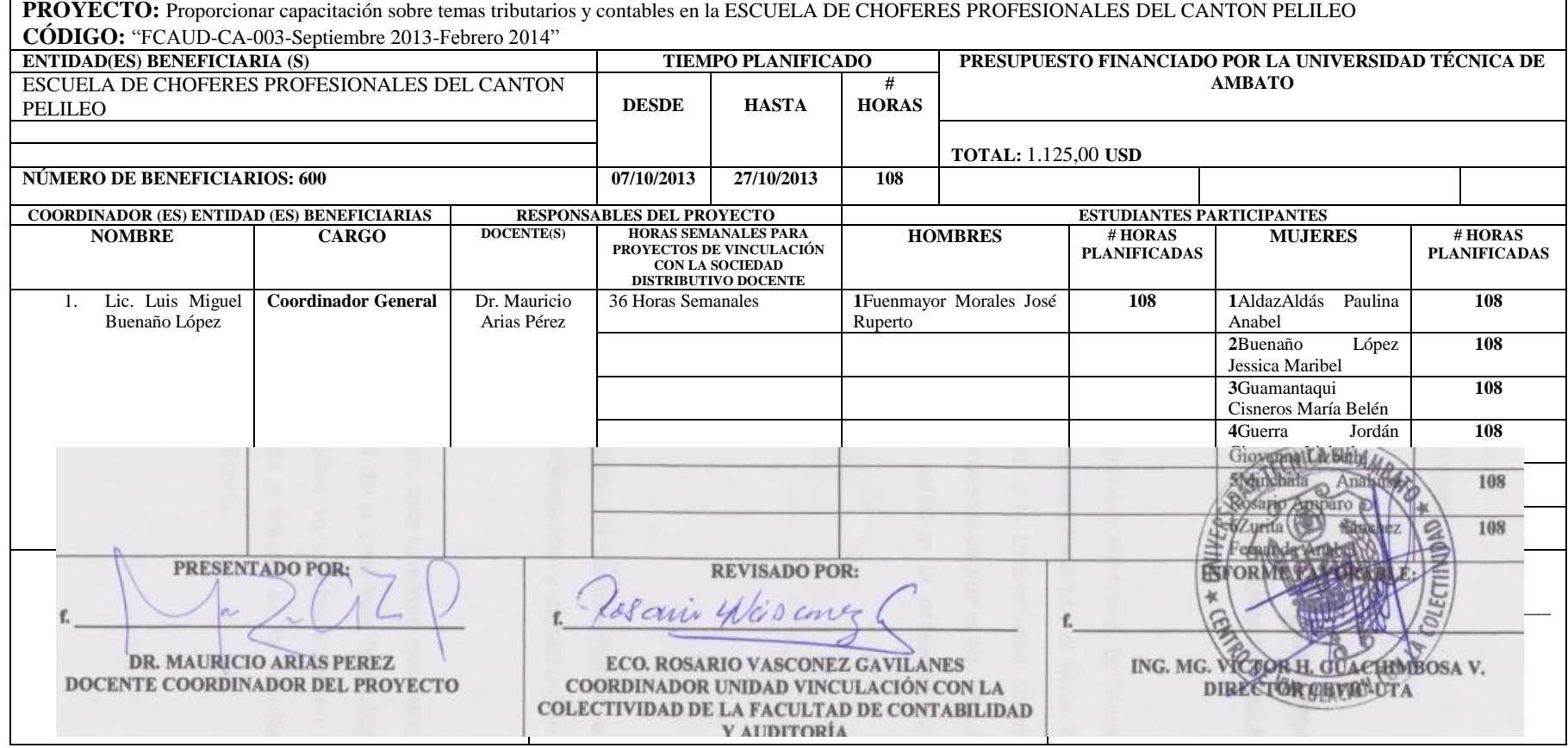

Ambato, 23 de Septiembre de 2013

Msc. Carlos Torres Alvarado Director General Administrativo **ESCUELA DE CAPACITACION PARA CHOFERES PROFESIONALES DEL CANTÓN PELILEO** Presente

De mi consideración:

Por el presente me permito expresar a usted mi más cordial saludo y deseo de éxitos en sus funciones. A la vez que solicito se digne autorizar a quién corresponda, se brinde las facilidades necesarias para que el personal de la Facultad de Contabilidad y Auditoría, Carrera de Contabilidad y Auditoría realicen la Planificación, Ejecución, Monitoreo y Evaluación de Proyecto(s) Académico(s) de Servicio Comunitario para Vinculación con la Sociedad.

Con esta finalidad y seguros de contar con su valiosa aprobación, se deberá suscribir el **ACTA DE ACEPTACIÓN Y COMPROMISO** adjunta o Convenio.

Por la atención que se digne dar al presente, me suscribo de usted.

Atentamente:Mit. Guja's Hernán Tol **GECANO** FACULTAD-DE CONTABILIDAD Y AUDITORIA UNIVERSIDAD TÉCNICA DE AMBATO Adjuster Arte de Accetoolde y Campromise

## **UNIVERSIDAD TÉCNICA DE AMBATO CENTRO DE VINCULACIÓN CON LA COLECTIVIDAD "CEVIC"**

#### **FACULTAD DE CONTABILIDAD Y AUDITORIA**

# **ACTA DE ACEPTACIÓN Y COMPROMISO PARA LA PLANIFICACIÓN, EJECUCIÓN, MONITOREO Y EVALUACIÓN DE PROYECTOS ACADÉMICOS DE SERVICIO COMUNITARIO PARA VINCULACIÓN CON LA SOCIEDAD**

En la ciudad de Pelileo, a los 23 días del mes de Septiembre del dos mil trece. La Escuela de capacitación para Choferes Profesionales del cantón Pelileo representada por el M.Sc. Carlos Torres Alvarado en calidad de Director General Administrativo y la Universidad Técnica de Ambato a través de la Facultad de Contabilidad y Auditoría representada por el **Dr. Mg. Guido Hernán Tobar** en calidad de Decano de Facultad, acuerdan celebrar la presente Acta de Aceptación y Compromiso, al tenor de las siguientes cláusulas:

#### **PRIMERA.- ANTECEDENTES.**

- **1.1.** La Escuela de Capacitación para Choferes Profesionales del cantón Pelileo es una Entidad que realiza su actividad en el ámbito de formación y capacitación para conductores profesionales.
- **1.2.**La Universidad Técnica de Ambato entre los principios que orientan sus funciones contempla la "Vinculación con la Sociedad", en virtud de la cual esta Institución de Educación Superior pone a disposición de la comunidad su colaboración en áreas específicas a entidades, tanto públicas como privadas a través de la Facultad de Contabilidad y Auditoría, Carrera de Contabilidad y Auditoría.

## **SEGUNDA.- OBJETIVOS 2.1 OBJETIVO GENERAL**

- Facilitar la vinculación Universidad-Sectores sociales, productivos y culturales.

#### **2.2 OBJETIVOS ESPECÍFICOS**

-Establecer la cooperación interinstitucional entre la Facultad de Contabilidad y Auditoría de la Universidad Técnica de Ambato y la Escuela de Capacitación para Choferes Profesionales del cantón Pelileo.

- Desarrollar en forma conjunta y participativa la Planificación, Ejecución, Monitoreo y Evaluación del Proyecto Académico de Servicio Comunitario para Vinculación con la Sociedad; en los campos de especialidad de las respectivas Carreras de la Facultad y según las necesidades de la Entidad Beneficiaria.

#### **TERCERA.- COMPROMISOS DE LAS PARTES**

- **1.1** La Escuela de Capacitación para Choferes Profesionales del cantón Pelileo se compromete a:
- Brindar las facilidades necesarias durante las Etapas de Planificación, Ejecución, Monitoreo y Evaluación del Proyecto a través de un Coordinador designado para el efecto, para que proporcione la información necesaria al personal de la Universidad Técnica de Ambato.
- Suscribir a través de su coordinadorLic. Luis Miguel Buenaño López los documentos respectivos de la Planificación, Ejecución, Monitoreo y Evaluación del Proyecto para su posterior aprobación.

#### **1.2** La Universidad Técnica de Ambato se compromete a:

- Prestar las facilidades necesarias a través del personal idóneo (docentes y estudiantes) que se requiera para el desarrollo de la Planificación, Ejecución, Monitoreo y Evaluación del Proyecto en la Escuela de Capacitación para Choferes Profesionales del cantón Pelileo y presentar para su aprobación el proyecto académico de servicio comunitario para Vinculación con la Sociedad de una duración mínima de 80 horas de ejecución, las mismas que serán realizadas fuera de los horarios académicos normales, o durante periodo vacacional.

Los celebrantes se ratifican en todo el contenido dela presente Acta de "Aceptación y Compromiso" y para constancia firman en unidad de acto, cuatro ejemplares del mismo tenor y efecto, en Ambato, a los 23 días del mes de Septiembre del 2013.

Suito p

Mg. Guido Hernán Tobar **DECANO FACULTAD DE FACULTAD DE CONTABILIDAD Y AUDITORIA** 

Janlos Vel Con Msc. Carlos Torres Alvarado

REPRESENTANTE DE LA ESCUELA DE CHOFERES PROFESIONALES DEL CANTON PELILEO

## UNIVERSIDAD TÉCNICA DE AMBATO

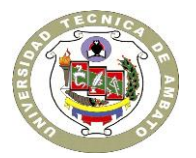

## CENTRO DE VINCULACIÓN CON LA COLECTIVIDAD "CEVIC"

### **FACULTAD DE:** "CONTABILIDAD Y AUDITORÍA"

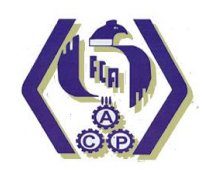

**PROGRAMA:** Unidad de Vinculación con la Colectividad

**CARRERA DE:** "CONTABILIDAD Y AUDITORÍA"

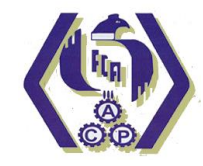

#### **PROYECTO ACADÉMICO DE SERVICIO COMUNITARIO PARA VINCULACIÓN CON LA SOCIEDAD**

### **ETAPA II: "EJECUCIÓN Y MONITOREO"**

**NOMBRE DEL PROYECTO:** "Proporcionar capacitación sobre temas tributarios y contables en la ESCUELA DE CHOFERES PROFESIONALES DEL CANTON PELILEO "

**DOCENTE COORDINADOR:** Dr. Mauricio Giovanny Arias Pérez

**DOCENTE PARTICIPANTE:** Dr. Mauricio Giovanny Arias Pérez

**ENTIDAD BENEFICIARIA:** ESCUELA DE CHOFERES PROFESIONALES DEL CANTON PELILEO

**COORDINADOR ENTIDAD BENEFICIARIA:** LIC. LUIS MIGUEL BUENAÑO LÓPEZ

**CÓDIGO DEL PROYECTO:** "FCAUD-CA-003-Septiembre 2013-Febrero 2014"

Ambato, 08 de Noviembre del 2013

## **ÍNDICE ETAPA II**

## **CONTENIDO Pág.**

Carátula Índice

- 1. Estrategias de Monitoreo.
- 2. Resumen de Asistencia de los estudiantes participantes.
- 3. Registro de Actividades Tutoriales del Coordinador y Docentes Participantes del Proyecto.

## **1. ESTRATEGIA DE MONITOREO**

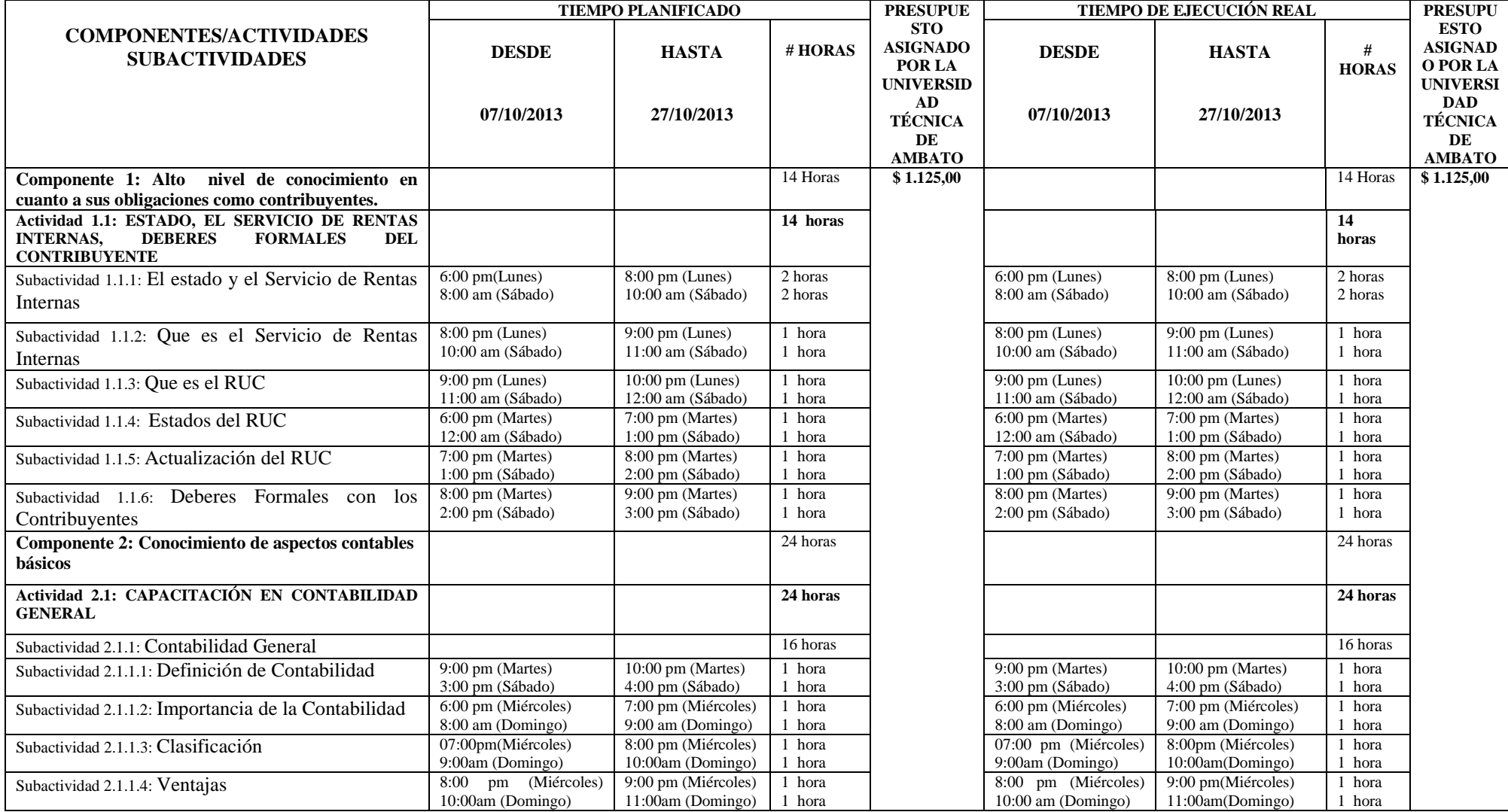

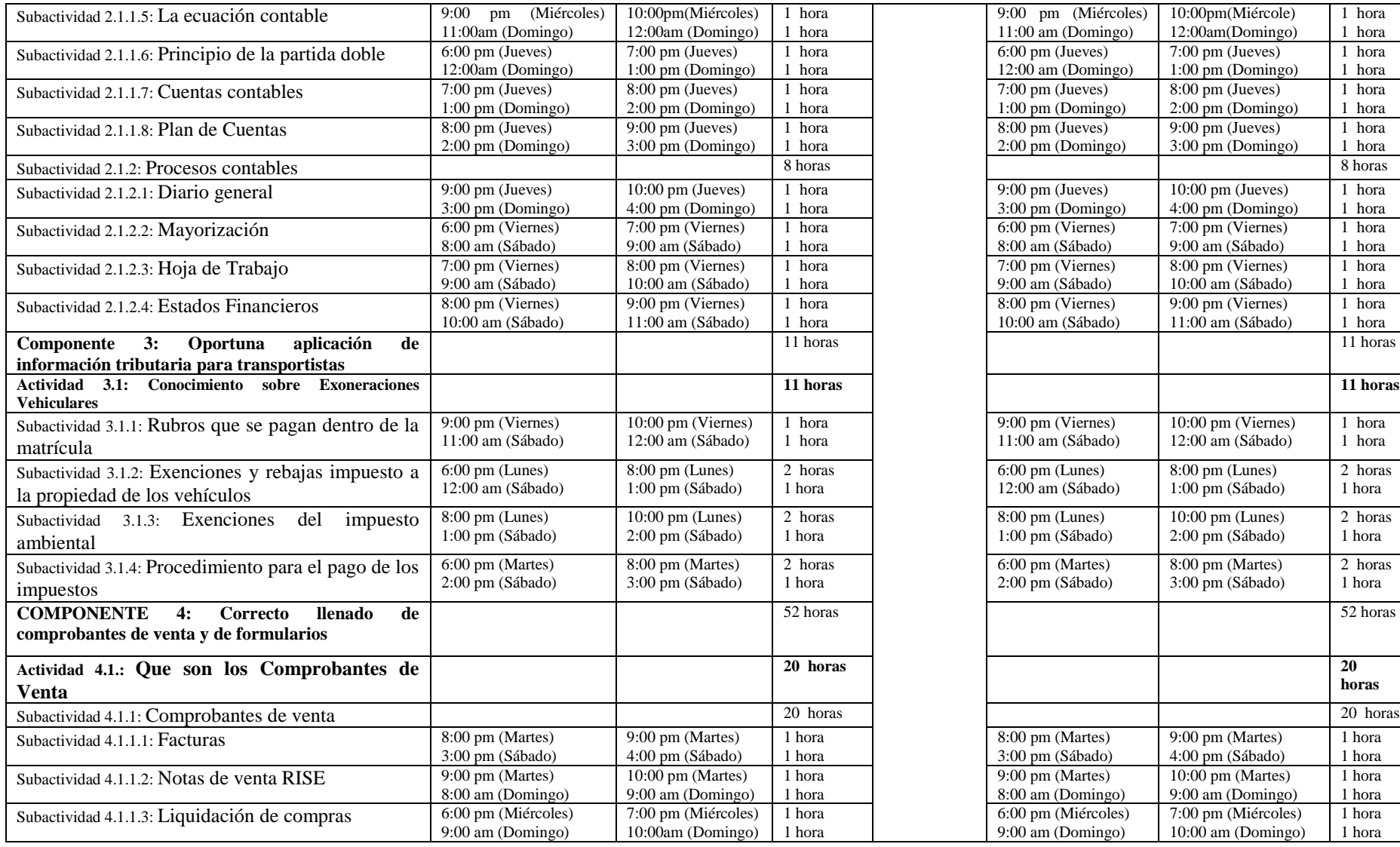

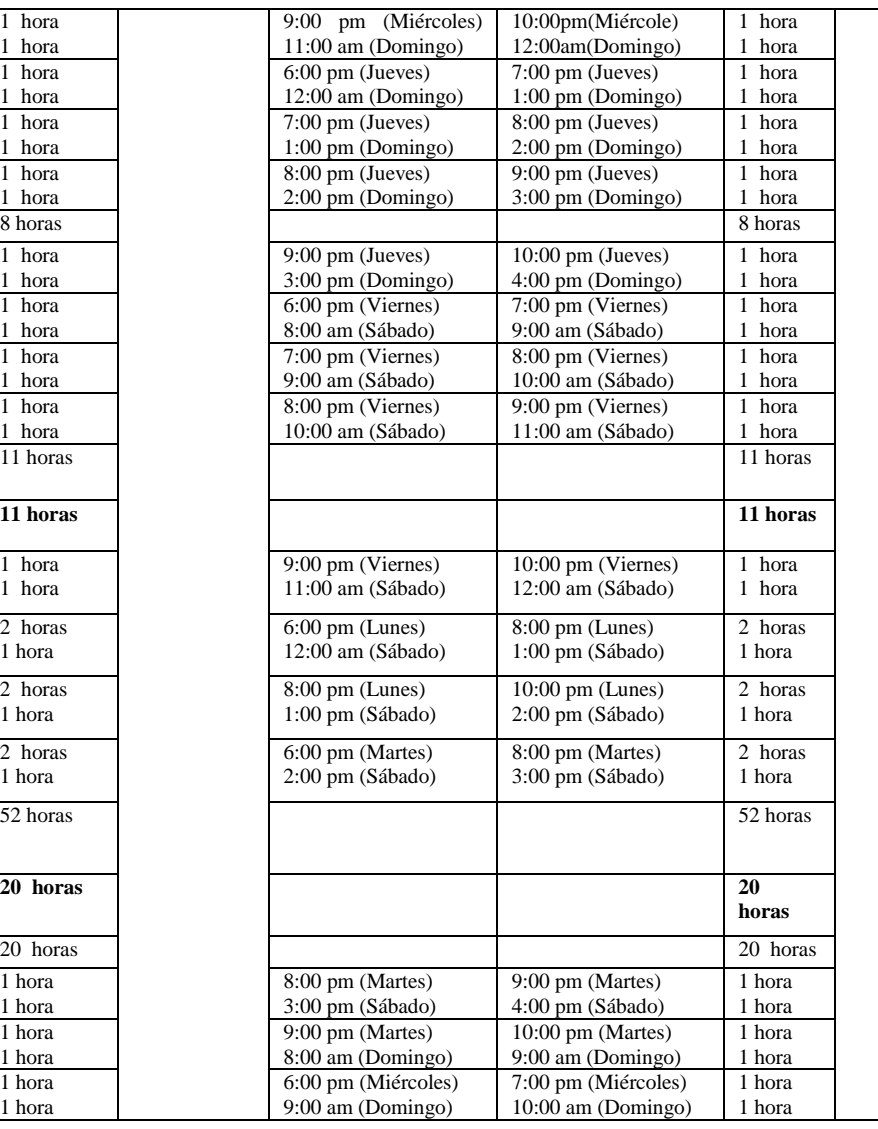

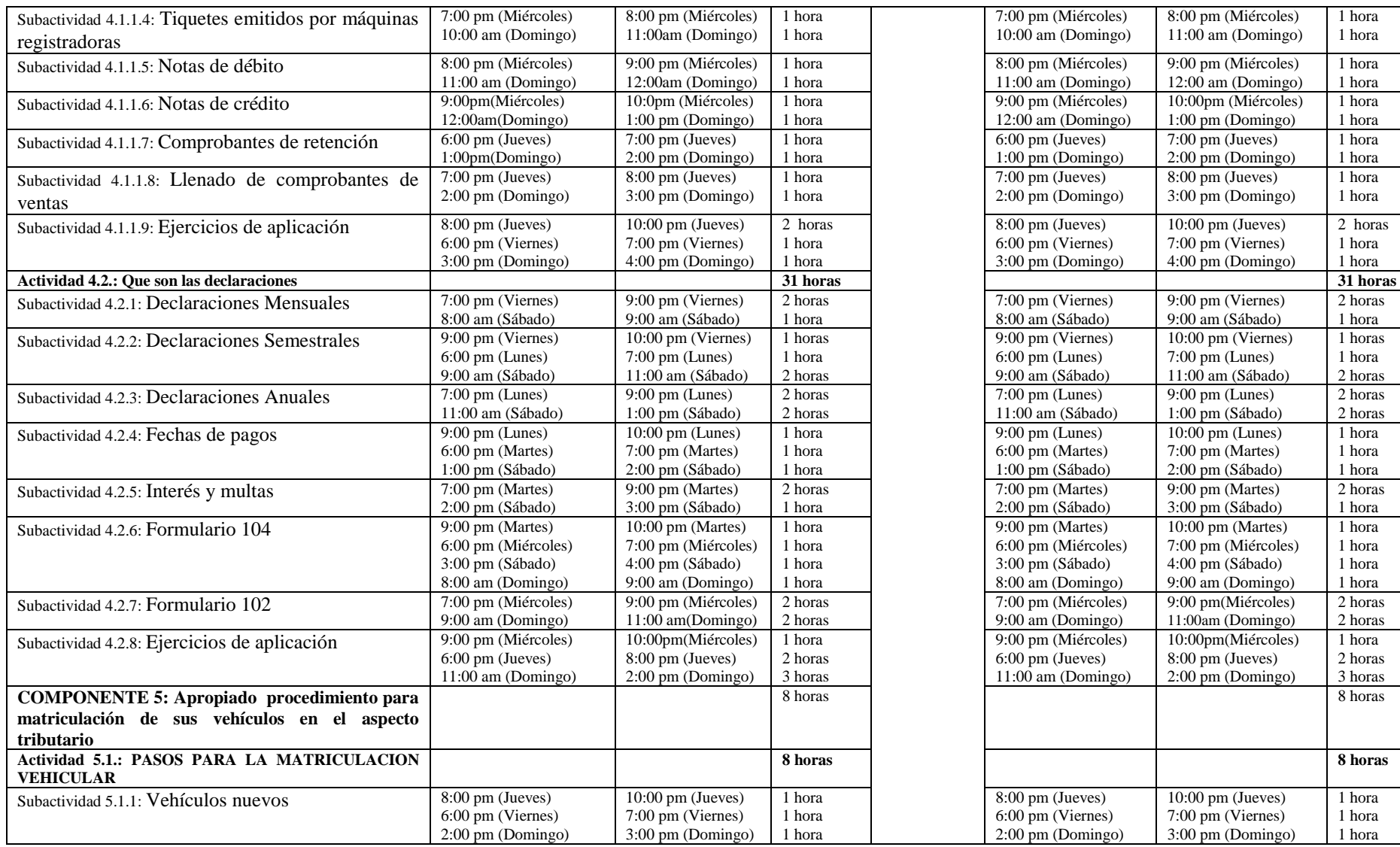

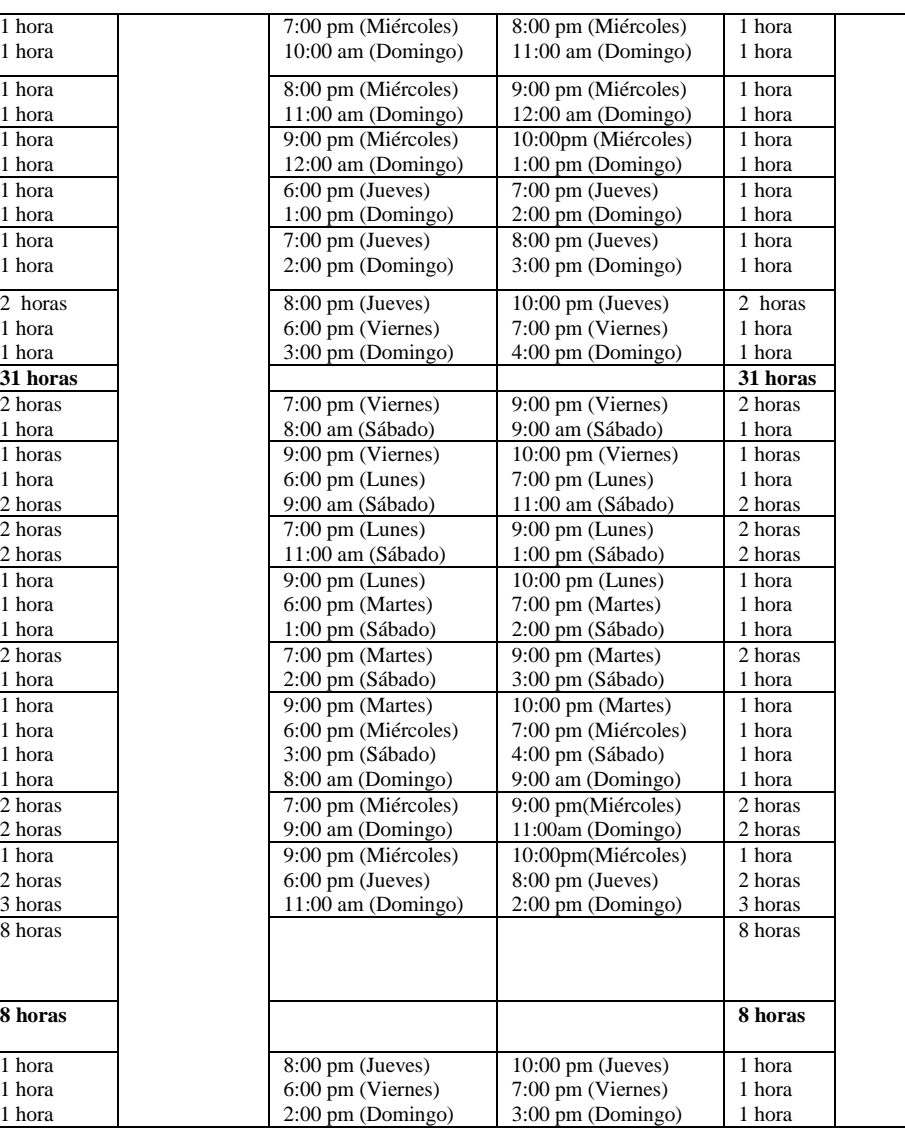

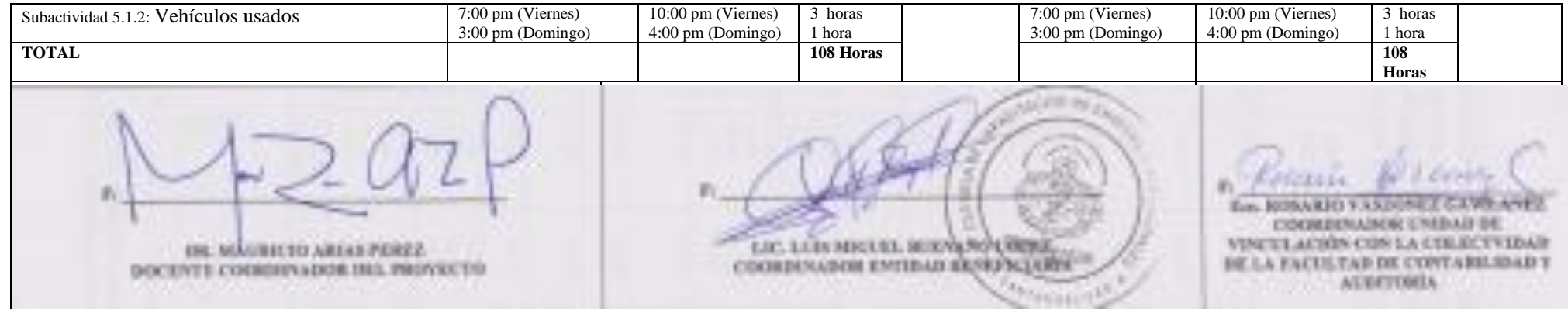

## **1. REGISTRO DE ACTIVIDADES TUTORIALES DEL COORDINADOR Y DOCENTES PARTICIPANTES DEL PROYECTO**

#### **COORDINADOR O DOCENTES PARTICIPANTES EN LA EJECUCIÓN, MONITOREO Y EVALUACIÓN DEL PROYECTO: Dr. MAURICIO ARIAS PEREZ**

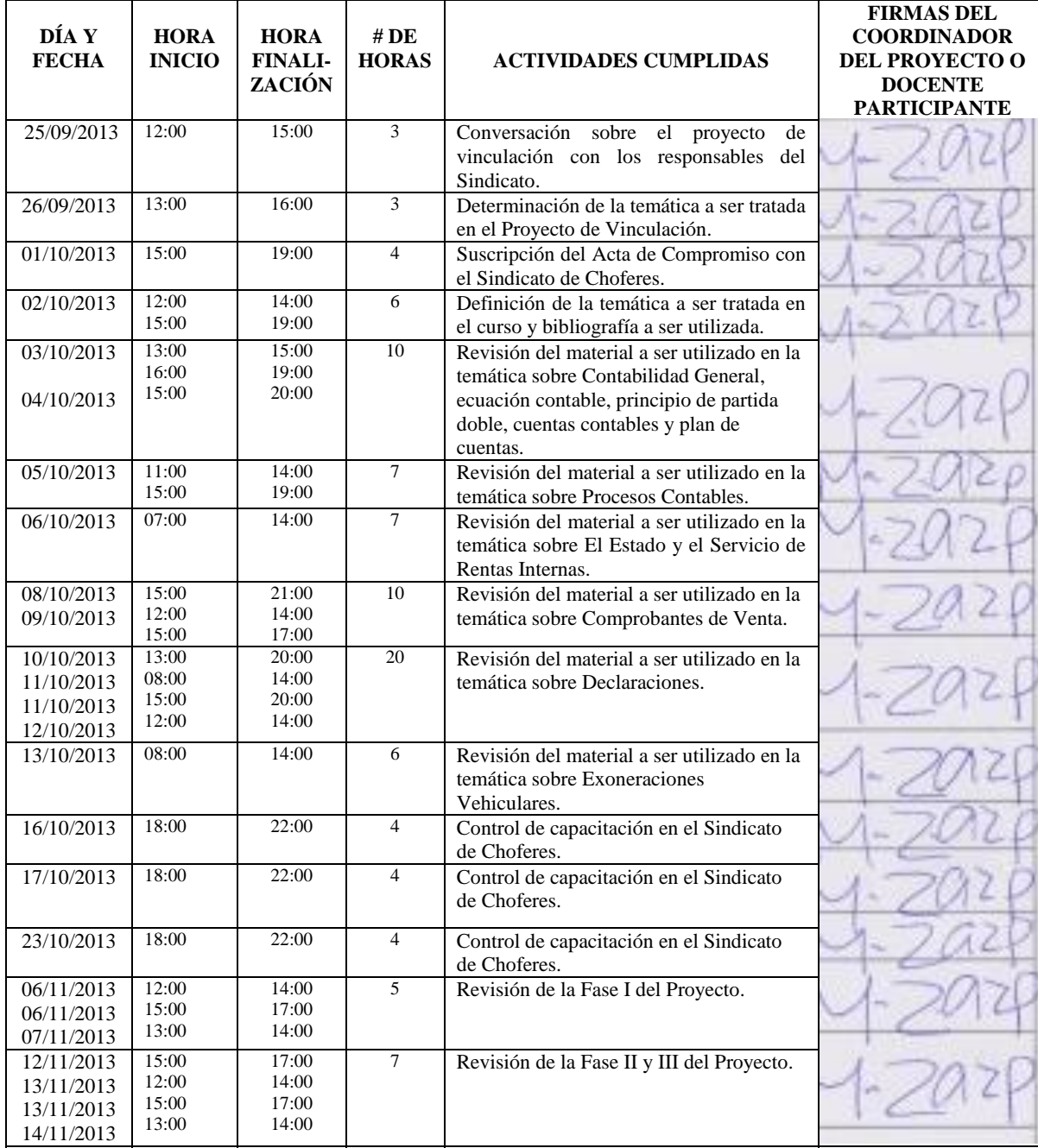

 $\blacksquare$ **DR. DR.** MAURICIO **ARIAS PEREZ LICE. LUIS MIGUEL BUENAÑO LÓPEZ LICE.** LUIS MIGUEL BUENAÑO LÓPEZ LICE. LUIS MIGUEL BU **DR. MAURICIO ARIAS PEREZ LIC. LUIS MIGUEL BUENANO LÓPEZ DOCENTE COORDINADOR DEL PROYECTO COORDINADOR ENTIDAD BENEFICIARIA** 

#### **2. RESUMEN DE ASISTENCIA DE ESTUDIANTES PARTICIPANTES**

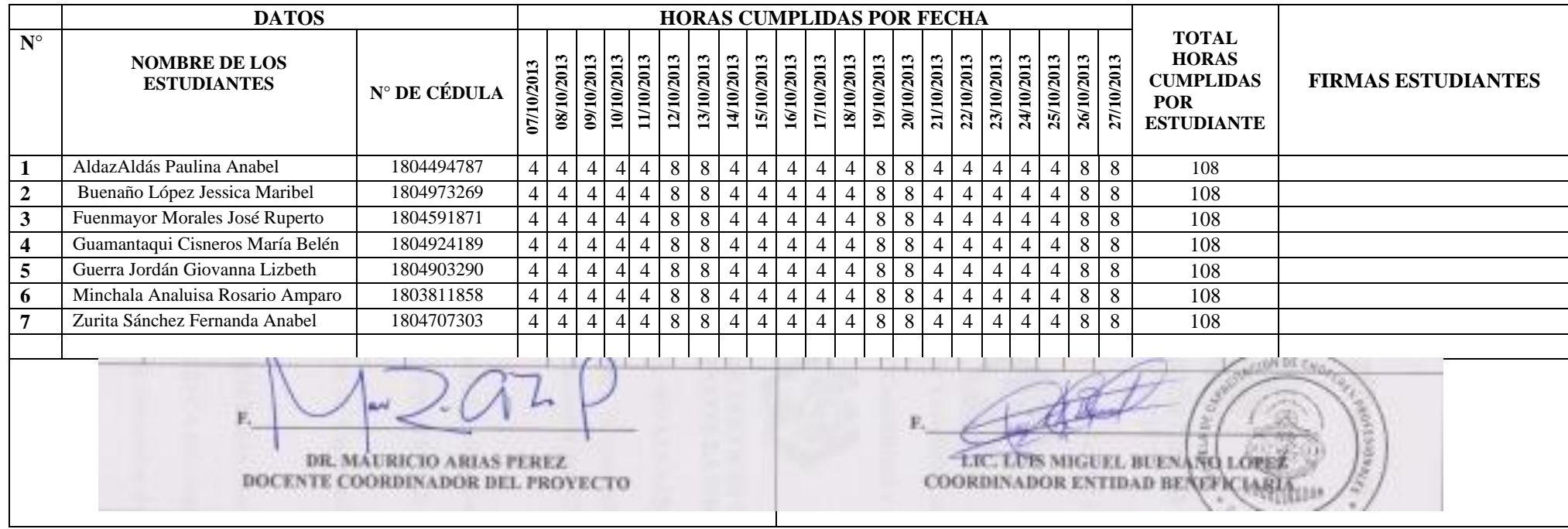

## UNIVERSIDAD TÉCNICA DE AMBATO

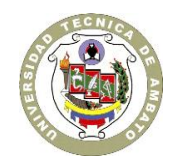

## CENTRO DE VINCULACIÓN CON LA COLECTIVIDAD "CEVIC"

**FACULTAD DE:** "Contabilidad y Auditoría"

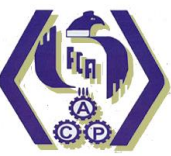

**PROGRAMA:** Unidad de Vinculación con la Colectividad

**CARRERA DE:** "Contabilidad y Auditoría"

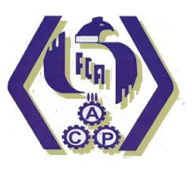

## **PROYECTO ACADÉMICO DE SERVICIO COMUNITARIO PARA VINCULACIÓN CON LA SOCIEDAD**

## **ETAPA III: "EVALUACIÓN"**

**NOMBRE DEL PROYECTO:** "Capacitación sobre temas contables y tributarios en la Escuela de Capacitación para Choferes Profesionales del Cantón Pelileo"

**DOCENTE COORDINADOR:** Dr. Mauricio Giovanny Arias Pérez

**DOCENTE AUTOR DEL PROYECTO:** Dr. Mauricio Giovanny Arias Pérez

**ENTIDAD BENEFICIARIA:** "Escuela de Capacitación para Choferes Profesionales" del Cantón Pelileo.

**COORDINADOR ENTIDAD BENEFICIARIA:** Lic. Luis Buenaño López.

**CÓDIGO DEL PROYECTO:** "FCAUD-CA-003-Septiembre 2013-Febrero 2014"

Ambato, 08 de Noviembre de 2013

## **ÍNDICE ETAPA III**

### **CONTENIDO Pág.**

Carátula Índice

- 1. Informe Final
- 2. Evaluación de Resultados.
- 3. Fichas de Evaluación.
- 4. Resumen de Beneficiarios.
	- 4.1 Matriz de Enfoque de Igualdad.
	- 4.2 Matriz de Enfoque Territorial
- 5. Certificado de Entidad Beneficiaria
- 6. Producto (s) del Proyecto
- 7. Anexos

#### **1. INFORME FINAL**

- 1.1. Resumen Ejecutivo
- 1.2. Antecedentes
- 1.3. Actividades realizadas
- 1.4. Resultados e Impactos

#### a. Resumen Ejecutivo

En base a un diagnóstico previo realizado en la institución se determinó que existe un desconocimiento significativo contable y tributario con relación a las últimas disposiciones legales por lo que es necesario que los estudiantes actualmente reciban una capacitación sobre esta problemática debido a que en su malla curricular no cuenta con este tipo de asignaturas.

Es aquí donde se genera el problema central porque el Sindicato de Choferes se preocupa tan solo en la capacitación de personas para la obtención de licencias profesionales y no en la obligación de las obligaciones tributarias que demanda la profesión de choferes por la facturación de los servicios prestados, es aquí donde empieza la labor del equipo de trabajo de la Facultad de Contabilidad y Auditoría de la Universidad Técnica de Ambato proponiendo la "CAPACITACIÓN SOBRE TEMAS CONTABLES Y TRIBUTARIOS EN LA ESCUELA DE CAPACITACIÓN PARA CHOFERES PROFESIONALES DEL CANTÓN PELILEO".

Nuestro trabajo se concentra en la capacitación a los estudiantes del Sindicato de Choferes de Pelileo referente a la importancia de la contabilidad para una correcta presentación de información con el Servicio de Rentas Internas y los beneficios que pueden obtener el momento de realizar la matriculación de su vehículo.

Al terminar nuestro trabajo los estudiantes del Sindicato de Choferes podrá cumplir de manera ágil y oportuna la presentación de información al Servicio de Rentas Internas y cumplir a tiempo la presentación de sus obligaciones tributarias.

En conclusión nuestro aporte para con el Sindicato permitirá que cada integrante de este gremio realice, presente y cumpla a tiempo con sus obligaciones tributarias.

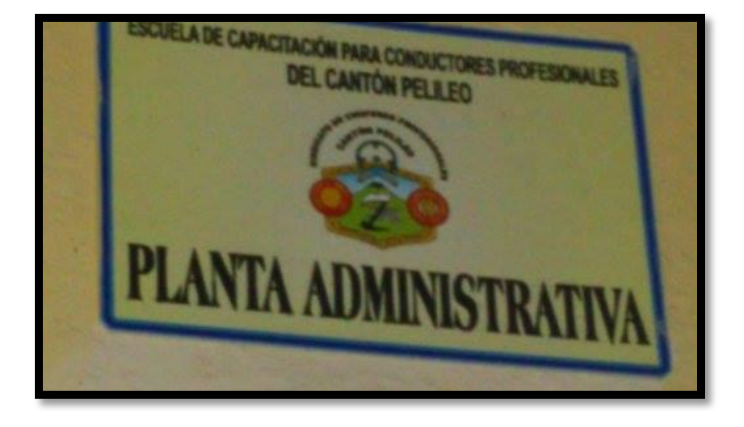

#### b. Antecedentes

La escuela de capacitación para Choferes Profesionales del Cantón Pelileo está ubicado en el sector Pamatug-Pelileo y actualmente está funcionando en las instalaciones de la Unidad Educativa Pelileo, es una institución de carácter privado que inicio sus actividades de formación y capacitación de conductores profesionales de la República del Ecuador el 13 de Abril de 2009 mediante la autorización de la Agencia Nacional de Tránsito.

La dirección administrativa la integran el Director General Administrativo M.Sc. Carlos Torres Alvarado, Director Pedagógico Dr. Segundo Paredes, Inspector General M.Sc. Carlos Mazón, Coordinador General Lic. Luis Buenaño, Secretaría Lic. Martha López, Tesorería Ing. Teresita Murgueitio, Contador de la Escuela Dr. Oscar López y Sr. Napoleón Sánchez, conserje.

Las instalaciones de la institución cuenta con servicios básicos como: luz, agua, teléfono, además su infraestructura física brinda las condiciones necesarias para el desarrollo de sus actividades ordinarias.

La escuela de capacitación actualmente cuenta con 600 estudiantes. El nivel cultural de los estudiantes es del 5% que se encuentran realizando sus estudios superiores, un 85% terminó el nivel secundario y los demás integrantes solo alcanzaron el nivel primario.

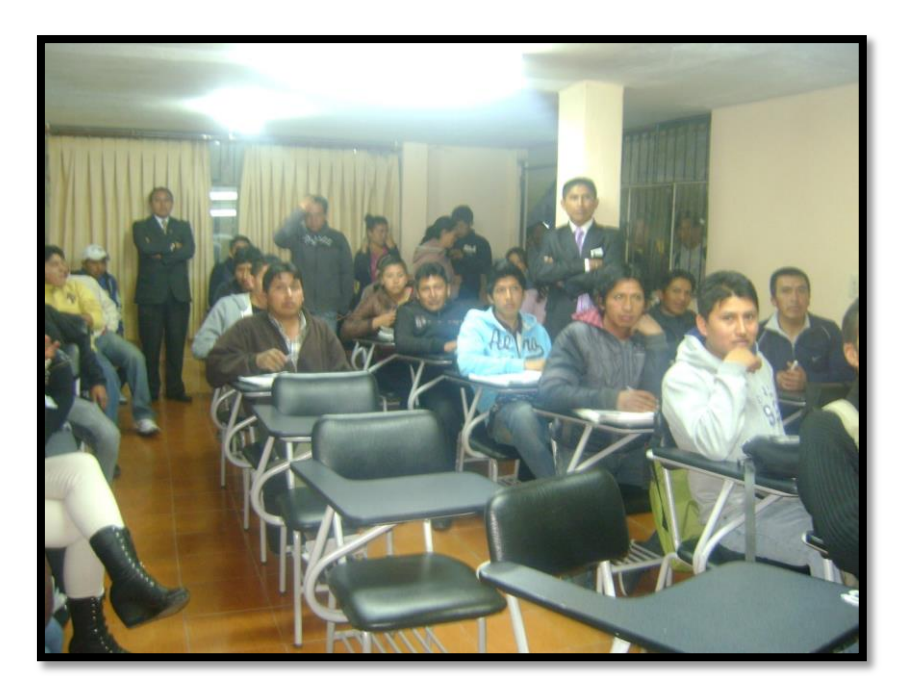

#### c. Actividades realizadas

Inicialmente en las dos primeras visitas se acudió al Sindicato de Choferes para conocer la necesidad de conocimiento sobre las temáticas a ser tratadas, una vez considerado todos los requerimientos se procedió a prepara la temática a dictar.

Se realizaron capacitaciones de forma permanente a los estudiantes del Sindicato de Choferes desde el 07 al 27 de Octubre con los siguientes temas:

 Estado, el Servicio de Rentas Internas, deberes formales del contribuyente -Utilización del libro proporcionado por el Servicio de Rentas Internas -Explicación mediante diapositivas proyectadas.

Capacitación en contabilidad general

-Lectura y explicación con la proyección de diapositivas.

-Realización de un pequeño ejercicio práctico en la pizarra

Conocimiento sobre exoneraciones vehiculares

-Utilización del folleto proporcionado por el Servicio de Rentas Internas

Que son los comprobantes de venta

-Lectura y explicación mediante Diapositivas proyectadas

Pasos para la matriculación vehicular

-Descripción de los pasos en la pizarra

Se realizaron dinámicas antes de cada clase, para contar con la atención de los estudiantes, al igual que se proyectaron videos de motivación.

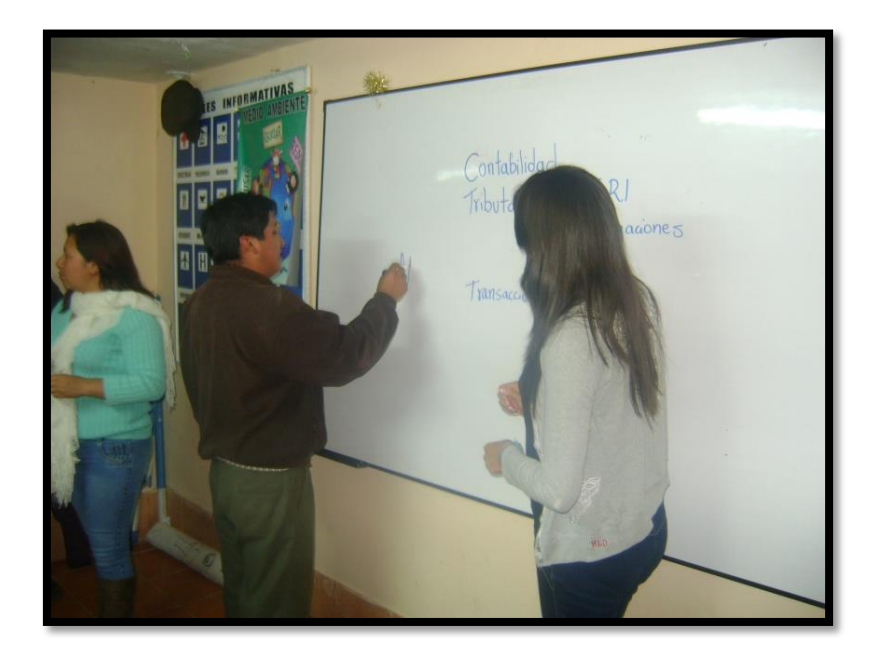

#### d. Resultados e Impactos

- El 90% de los estudiantes han obtenido conocimiento en cuanto a sus obligaciones como contribuyentes en base a la Ley Orgánica de Régimen Tributario Interno (LORTI) en el mes de octubre.
- El 75% de los estudiantes recibieron capacitación de contabilidad básica en el mes de Octubre.
- Los estudiantes pueden manejar la información tributaria en un 75% en el mes de Octubre.
- Los estudiantes tienen la capacidad de llenar correctamente los comprobantes de venta y formularios en un 85% en el mes de Octubre.
- Los estudiantes conocen en un 100% el procedimiento para matriculación de sus vehículos el mes de Octubre.

Podemos establecer que el impacto del proyecto en promedio a alcanzado un 85%, en cuanto al mejoramiento del conocimiento de aspectos contables y tributarios por parte de los estudiantes de la Escuela de capacitación para choferes profesionales del cantón Pelileo.

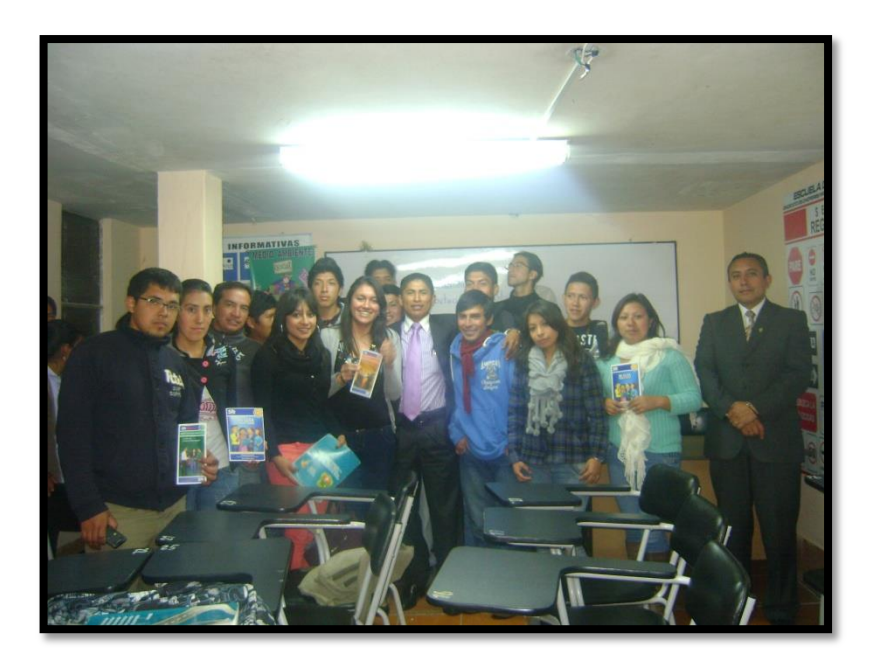

# **2. EVALUACIÓN DE RESULTADOS:**

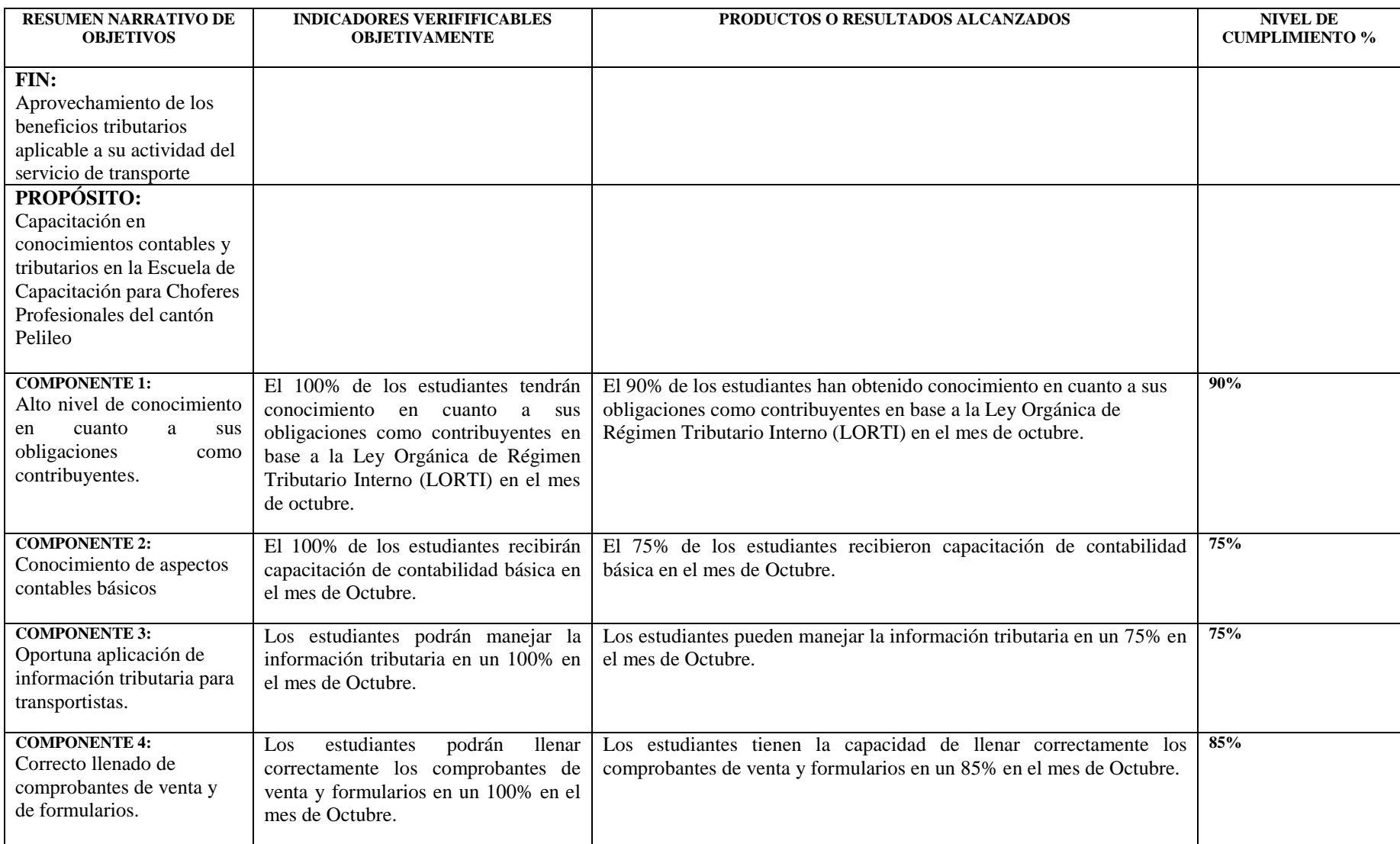

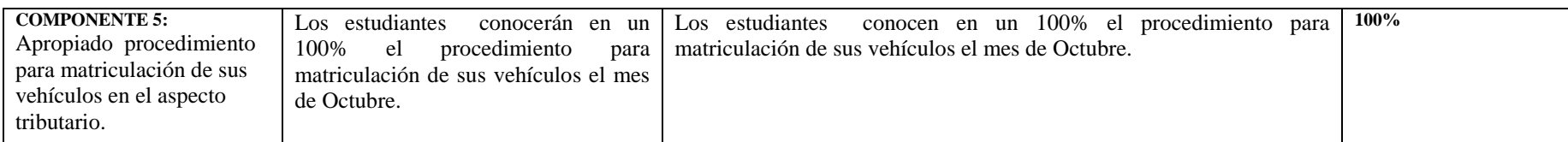

#### **VALORACIÓN FINAL:**

La capacitación se realizó exitosamente con un nivel del 85% de cumplimiento, logrando un mejoramiento en el conocimiento y actualización de temas contables y tributarios básicos de interés para los estudiantes.

#### **CONCLUSIONES Y RECOMENDACIONES:**

La capacitación prestada a los estudiantes fue útil para que se actualicen en temas de su interés tanto personal como profesional a futuro. Este tipo de capacitaciones son bien acogidas sobre todo por personas que necesitan realizar trámites tributarios y desean ejercer su propia actividad económica.

Se recomienda la utilización de todos los equipamientos que brinda la Escuela de capacitación para choferes profesionales del cantón Pelileo, como proyectores, pizarras, etc.

Disponer siempre de materiales como marcadores, borradores, en caso de no haber en las aulas en las que se va a realizar la capacitación.

 $F: \mathbb{R}^n \to \mathbb{R}^n$  $F: [1, 1] \to [1, 1]$  $\mathcal{F} \in \mathbb{R}^{n \times n}$  . The set of  $\mathcal{F} \in \mathbb{R}^{n \times n}$  , we have a set of  $\mathcal{F} \in \mathbb{R}^{n \times n}$  , we have a set of  $\mathcal{F} \in \mathbb{R}^{n \times n}$  , we have a set of  $\mathcal{F} \in \mathbb{R}^{n \times n}$  , we have a set of  $\mathcal{F} \in \mathbb{R}^{n$ **ECO. ROSARIO VASZONEZ GAVILANEZ** LC. LUIS MIGUEL **BUENAÑO LOPEZ**<br>GODOUS CROUZ EN TRADA NESTELL LAPE **DR. MAURICIO ARIAS PEREZ COORDINADOR UNIDAD DE VINCULACIÓN CON LA COORDINADOR ENTIDAD E COORDINADOR DEL PROYECTO VALIDATION RESERVE Y AUDITORÍA** 

### **3. FICHAS DE EVALUACIÓN DE ESTUDIANTES PARTICIPANTES. CUMPLIMIENTO DE HORAS DE VINCULACIÓN CON LA COLECTIVIDAD**

#### **UNIVERSIDAD TÉCNICA DE AMBATO PROYECTO ACADEMICO DE SERVICIO COMUNITARIO PARA VINCULACIÓN CON LA COLECTVIDAD FACULTAD DE:** CONTABILIDAD Y AUDITORÍA **CARRERA DE:** CONTABILIDAD Y AUDITORÍA **UNIDAD DE VINCULACIÓN CON LA COLECTIVIDAD**

**ENTIDAD BENEFICIARIA:** Escuela de Capacitación para Choferes Profesionales" del Cantón Pelileo.

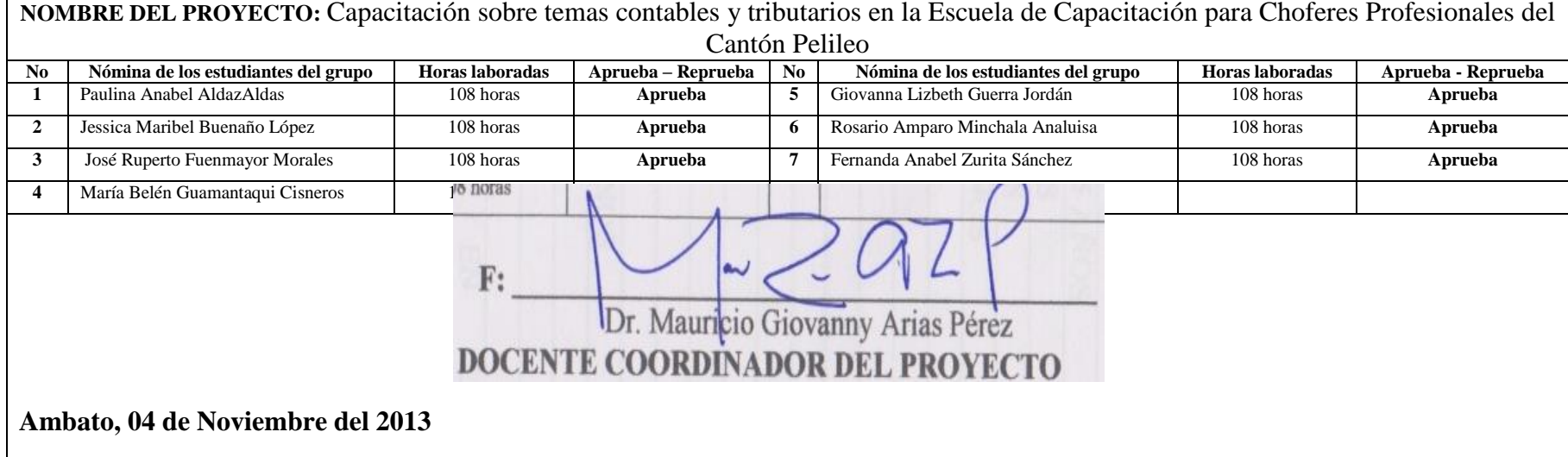

#### **3. RESUMEN DE BENEFICIARIOS**

### **3.1 MATRIZ DE ENFOQUE DE IGUALDAD**

#### **UNIVERSIDAD TÉCNICA DE AMBATO CENTRO DE VINCULACIÓN CON LA COLECTIVIDAD FACULTAD:** CONTABILIDAD Y AUDITORÍA **PROGRAMA: UNIDAD DE VINCULACIÓN CON LA COLECTIVIDAD CARRERA DE:** CONTABILIDAD Y AUDITORÍA

#### **PROYECTOS ACADÉMICOS DE SERVICIO COMUNITARIO PARA VINCULACIÓN CON LA SOCIEDAD PLANIFICADOS, EJECUTADOS, MONITOREADOS Y EVALUADOS**

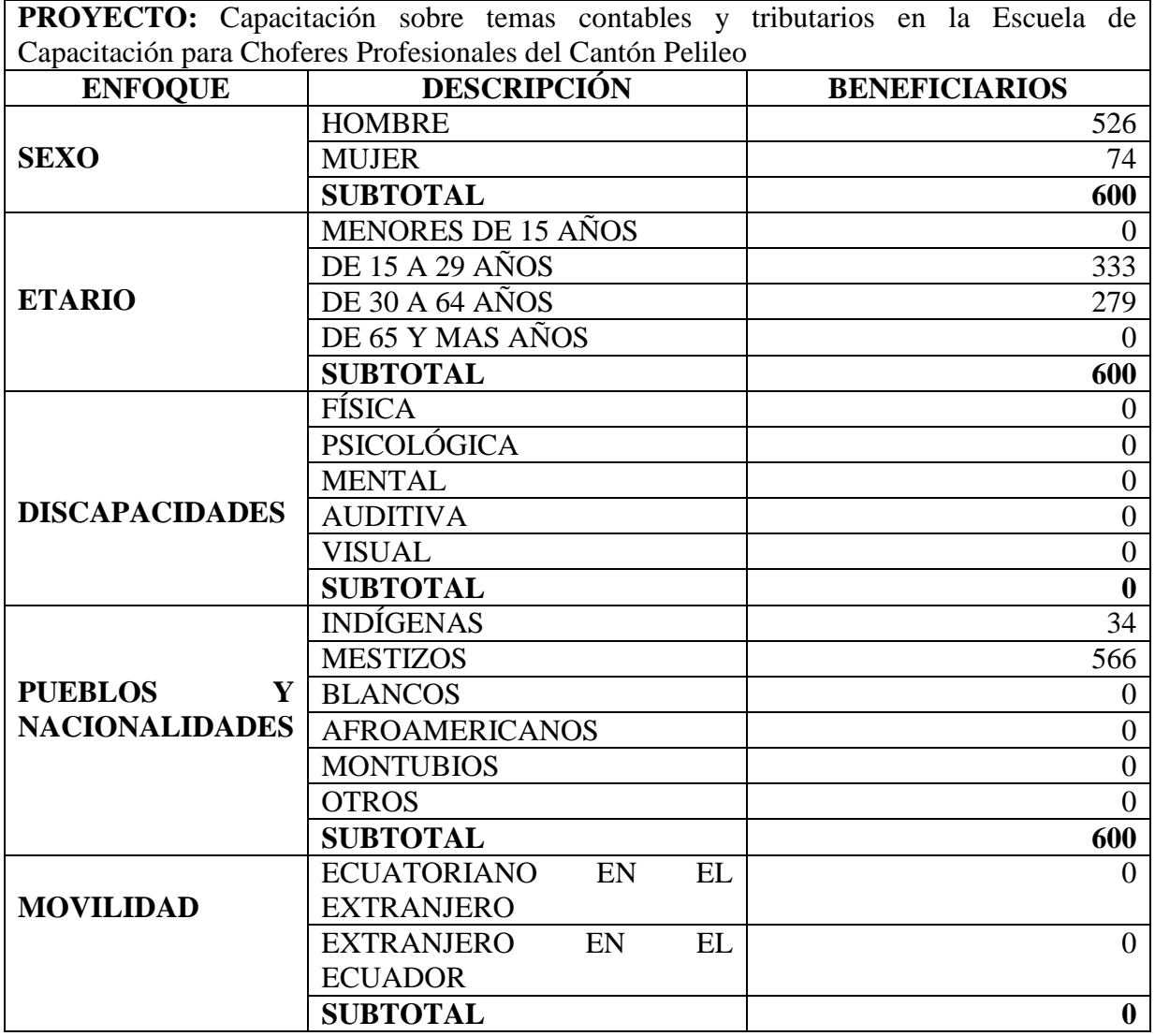

*FUENTE: oficio DIPLEG-061-2011, julio 11,2011. SENPLADES*

**F.** 

Dr. Mauricio Giovanni Arias Pérez  **DOCENTE COORDINADOR DEL PROYECTO**

### **3.2 MATRIZ DE ENFOQUE TERRITORIAL**

#### **UNIVERSIDAD TÉCNICA DE AMBATO CENTRO DE VINCULACIÓN CON LA COLECTIVIDAD FACULTAD:** CONTABILIDAD Y AUDITORÍA **PROGRAMA: UNIDAD DE VINCULACIÓN CON LA COLECTIVIDAD CARRERA DE:** CONTABILIDAD Y AUDITORÍA

**PROYECTOS ACADÉMICOS DE SERVICIO COMUNITARIO PARA VINCULACIÓN CON LA SOCIEDAD PLANIFICADOS, EJECUTADOS, MONITOREADOS Y EVALUADOS**

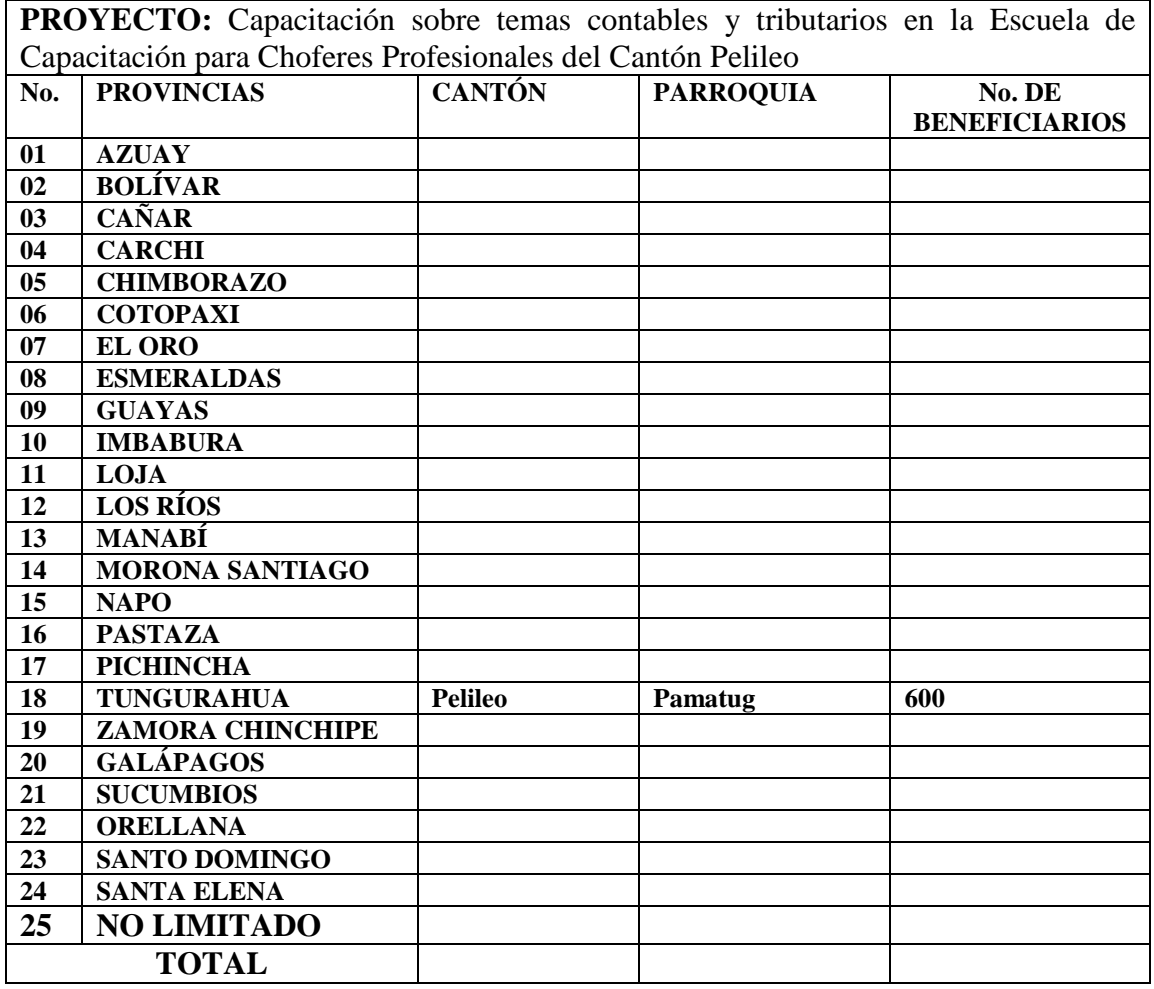

*FUENTE: oficio DIPLEG-061-2011, julio 11,2011. SENPLADES*

F.

 $F_{\mathcal{A}}$  , and  $F_{\mathcal{A}}$  , and  $F_{\mathcal{A}}$  , and  $F_{\mathcal{A}}$ 

Dr. Mauricio Giovanny Arias Pérez  **DOCENTE COORDINADOR DEL PROYECTO**

# **CERTIFICADO**

El suscrito Lic. Luis Miguel Buenaño López COORDINADOR GENERAL DE LA "ESCUELA DE CAPACITACIÓN PARA CHOFERES PROFESIONALES" DEL CANTÓN PELILEO, en debida y legal forma **CERTIFICA** que:

El equipo de Docentes y Estudiantes de la Universidad Técnica de Ambato, Facultad(es) de Contabilidad y Auditoría, Carrera(s) de Contabilidad y Auditoría, desarrollaron en su totalidad y de manera participativa en esta Institución las etapas de Planificación, Ejecución, Monitoreo y Evaluación del Proyecto de Servicio Comunitario para Vinculación con la Sociedad "Capacitación sobre temas contables y tributarios en la Escuela de Capacitación para Choferes Profesionales del Cantón Pelileo"; con una duración total de 108 horas, siendo los Beneficiarios Directos de este Proyecto los 600 estudiantes que conforman la modalidad presencial (periodo académico Junio-Diciembre 2013) y modalidad semipresencial (periodo académico Abril-Noviembre 2013) de la Escuela de Choferes Profesionales del cantón Pelileo.

De esta manera se da cumplimiento al Acta de Aceptación y Compromiso suscrita con la Facultad de Contabilidad y Auditoría de la Universidad Técnica de Ambato.

Es todo cuanto puedo certificar en honor a la verdad, autorizando a la Universidad Técnica de Ambato, para que dé al presente el uso que a bien tuviera.

Pelileo 14 de Noviembre de 2013

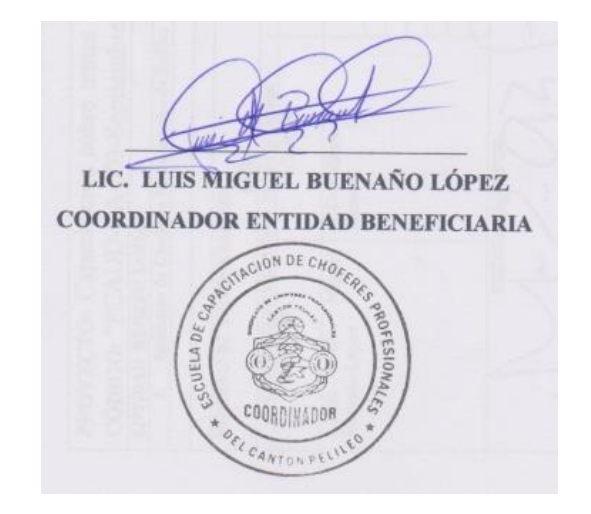

#### **C. INFORME PROYECTO PLANIFICADO, EJECUTADO, MONITOREADO Y EVALUADO**

#### **UNIVERSIDAD TÉCNICA DE AMBATO CENTRO DE VINCULACIÓN CON LA COLECTIVIDAD FACULTAD DE: CONTABILIDAD Y AUDITORÍA PROGRAMA: UNIDAD DE VINCULACIÓN CON LA COLECTIVIDAD CARRERA DE: CONTABILIDAD Y AUDITORÍA**

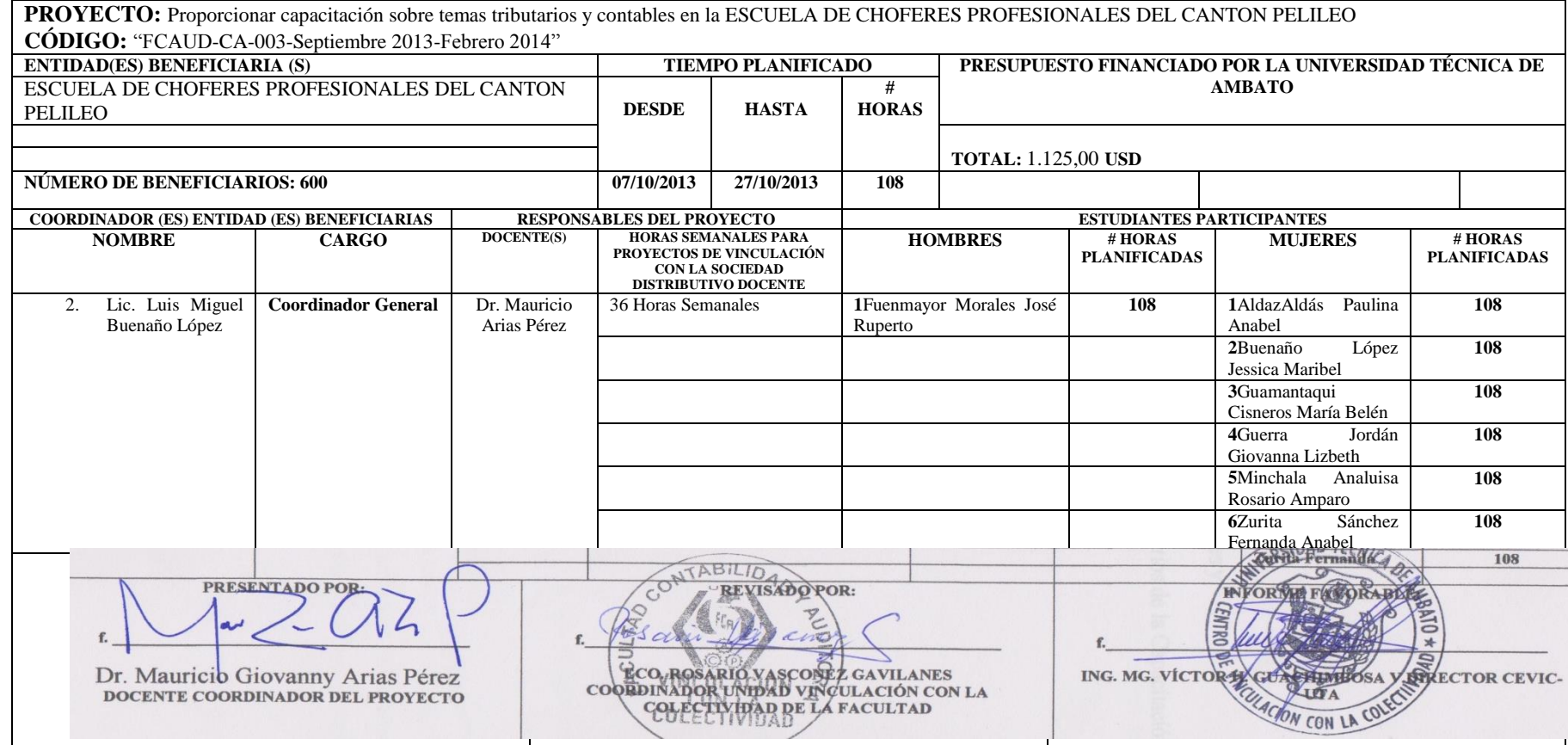